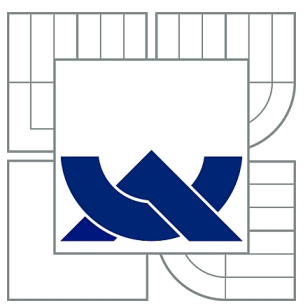

### VYSOKÉ UČENÍ TECHNICKÉ V BRNĚ

BRNO UNIVERSITY OF TECHNOLOGY

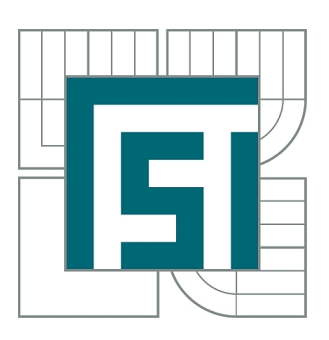

FAKULTA STROJNÍHO INŽENÝRSTVÍ ÚSTAV STROJÍRENSKÉ TECHNOLOGIE

FACULTY OF MECHANICAL ENGINEERING INSTITUTE OF MANUFACTURING TECHNOLOGY

### VÝROBA DÍLŮ TECHNOLOGIÍ DMLS A JEJICH POROVNÁNÍ S JINÝMI KONVENČNÍMI TECHNOLOGIEMI Z HLEDISKA EKONOMICKÉ NÁROČNOSTI

PRODUCTION OF PARTS BY DMLS TECHNOLOGY AND THEIR COMPARISON WITH OTHER CONVENTIONAL TECHNOLOGIES IN TERMS OF ECONOMIC PERFORMANCE

DIPLOMOVÁ PRÁCE MASTER'S THESIS

AUTHOR

AUTOR PRÁCE Bc. VÍT SEKERKA

**SUPERVISOR** 

VEDOUCÍ PRÁCE Ing. JOSEF SEDLÁK, Ph.D.

BRNO 2011

#### Abstrakt

Tato diplomová práce pojednává o technologii založené na postupném tavení velmi jemných vrstev kovového prášku pomocí laserového paprsku. Jsou zde vysvětleny a popsány základní pojmy týkající se technologie Rapid Prototyping, její rozdělení a využití v praxi. Součástí práce je i výroba několika prototypových dílů metodou Direct Metal Laser Sintering včetně ekonomického porovnání jejich výroby s jinými konvenčními technologiemi.

#### Klíčová slova

Rapid Prototyping, Direct Metal Laser Sintering, model, 3D tisk, prototyp, laser, spékání

#### Abstract

This diploma thesis presents a technology based on the gradual smelting of fine layers of metal powder by using a laser beam. It explains and describes basic terminology related to the Rapid Prototyping technology, its division and practical usage. A part of the thesis is also the fabrication of several prototype parts by Direct Metal Laser Sintering including the economical comparison of their fabrication with other conventional technologies.

#### Key words

Rapid Prototyping, Direct Metal Laser Sintering, model, 3D printing, prototype, laser, sintering

#### Bibliografická citace

SEKERKA, V. *Výroba dílů technologií DMLS a jejich porovnání s jinými konvenčními technologiemi z hlediska ekonomické náročnosti.* Brno: Vysoké učení technické v Brně, Fakulta strojního inženýrství, 2011. 65 s. Vedoucí diplomové práce Ing. Josef Sedlák, Ph.D.

#### Čestné prohlášení

Prohlašuji, že jsem diplomovou práci na téma "Výroba dílů technologií DMLS a jejich porovnání s jinými konvenčními technologiemi z hlediska ekonomické náročnosti" vypracoval samostatně s použitím odborné literatury a pramenů, uvedených na seznamu.

V Brně, dne 27. května 2011

podpis

#### Poděkování

Děkuji tímto svému vedoucímu diplomové práce panu Ing. Josefu Sedlákovi, Ph.D. za odborné vedení, množství cenných rad a připomínek. Dále děkuji řediteli společnosti Innomia a.s. panu Ing. Luboši Rozkošnému za umožnění, aby tato práce vůbec mohla vzniknout a za poskytnutí klíčových materiálů k jejímu dokončení. Pak také děkuji panu Ing. Viktoru Šumberovi a panu Ing. Pavlu Vaňkovi za ekonomické nacenění výroby prototypových dílů a čas, který mi poskytli. Současně chci poděkovat celé své rodině za podporu a trpělivost, kterou mi věnovali v průběhu celé doby studia na vysoké škole.

### **OBSAH**

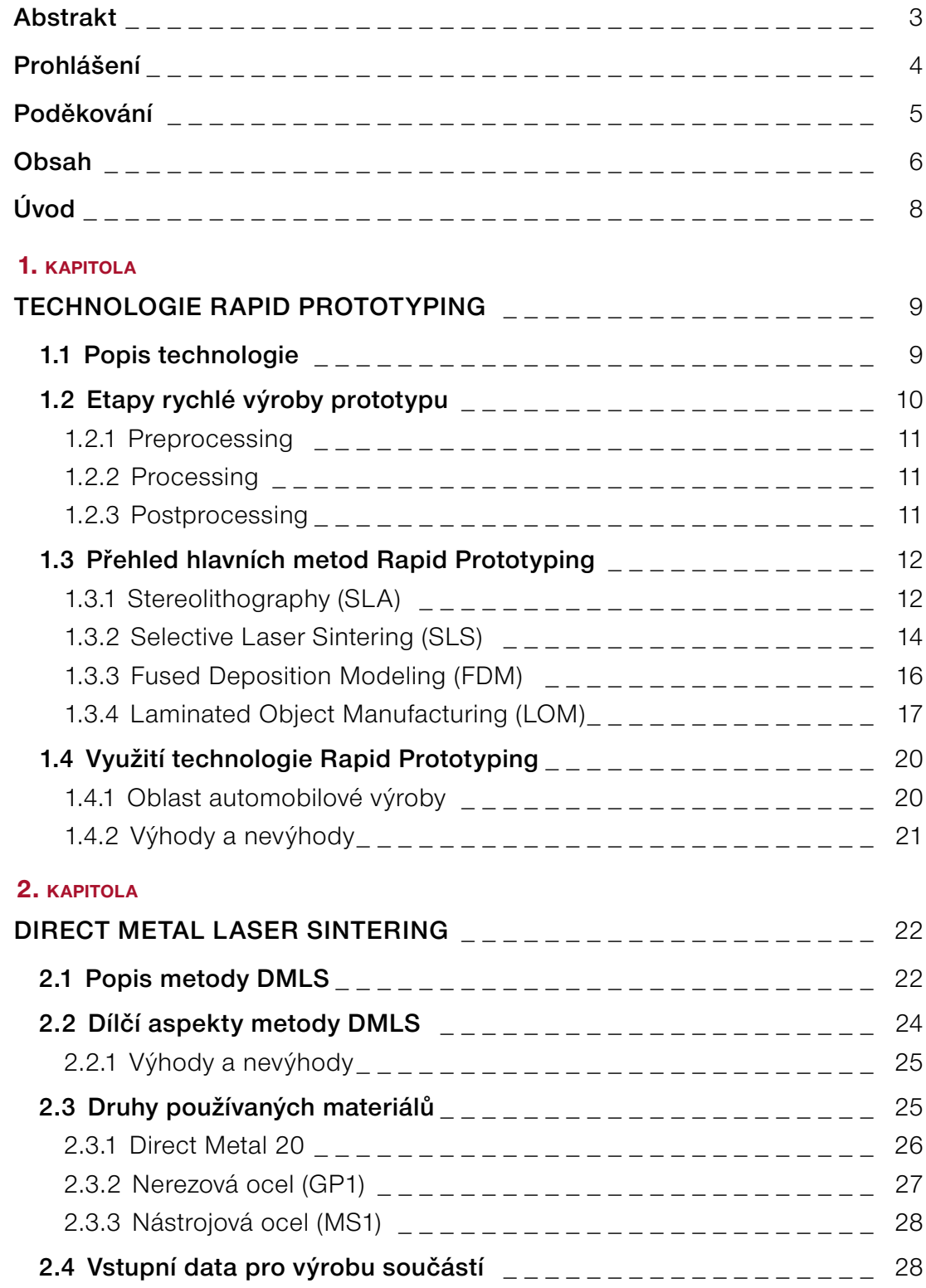

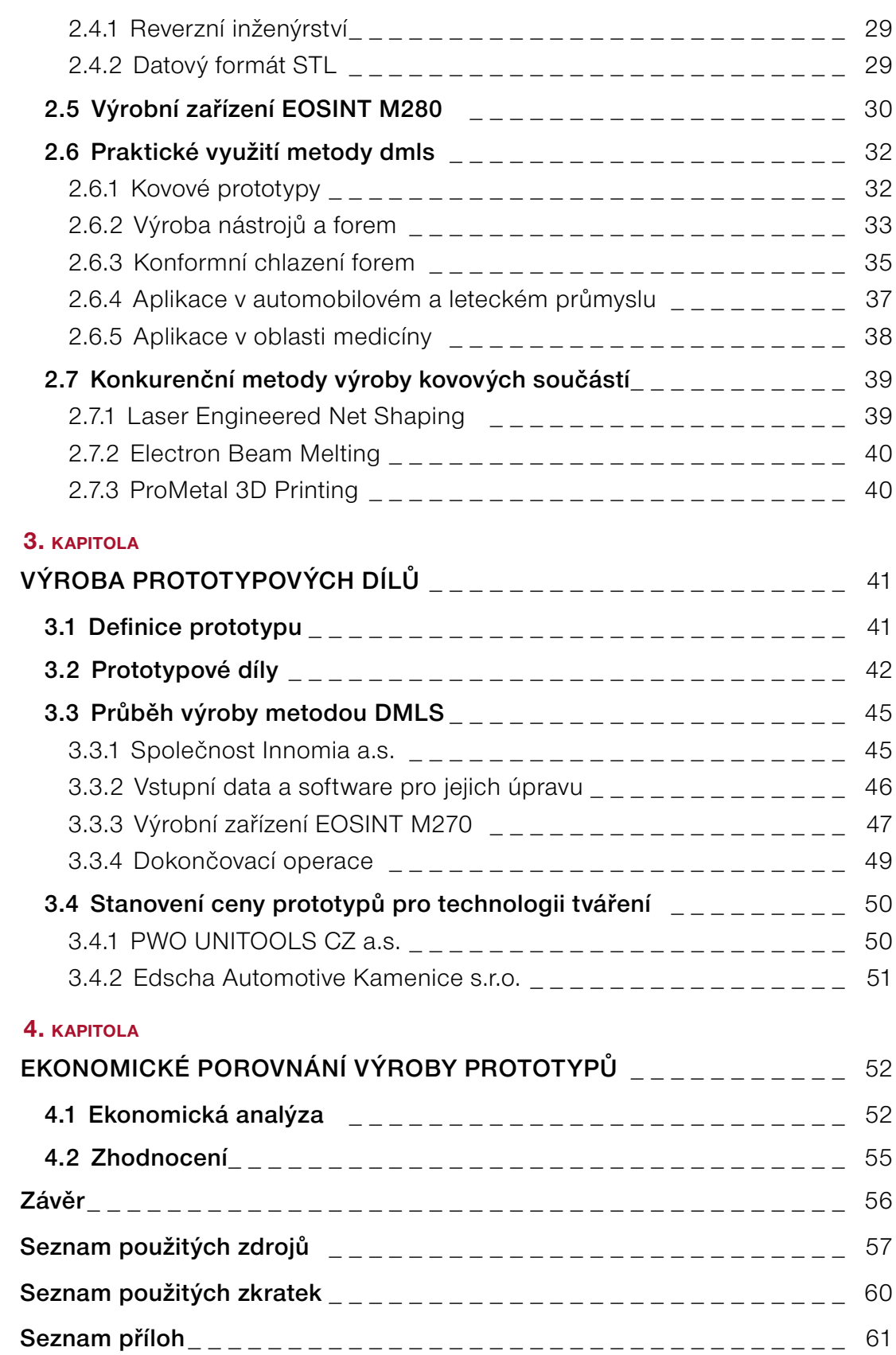

## <span id="page-7-0"></span>ÚVOD

Před uvedením nového výrobku na trh je doba vývoje a vzniku prototypu jednou z nejdelších částí celého výrobního procesu. Dnešní doba vyžaduje od všech výrobců rychlé reakce na požadavky zákazníků a právě zkrácení doby vývoje přináší značné snížení nákladů a také konkurenční výhodu. Smyslem nekonvenční technologie Rapid Prototyping (RP) je vytvoření reálného modelu z počítačových dat, a to v co nejkratším čase a nejvyšší možné kvalitě. Modely mohou být vyrobeny jak z plastu, tak i z kovového prášku díky metodě DMLS (Direct Metal Laser Sintering).

DMLS je revoluční metoda umožňující rychle vyrobit plně funkční kovové díly přímo z 3D digitálních dat, přičemž odpadá investice do výrobních nástrojů a dalších technologií. Princip metody spočívá ve spékání tenkých vrstev kovového prášku, které jsou nanášeny na ocelovou platformu pomocí ramene s keramickým břitem. Spékání prášku probíhá laserovým paprskem o výkonu 200 W. Kovové díly vyrobené technologií DMLS jsou z hlediska mechanických vlastností plně srovnatelné s obráběnými či odlévanými díly. Tímto způsobem se vyrábějí i tvarově velice složité součástky, které mohou být např. tvořeny různými vnitřními dutinami, zešikmeními nebo žebry.

Hlavní náplní této práce je podat přehled o současných trendech v oblasti RP, ale zejména podrobně popsat metodu DMLS a uvést na konkrétních dílech její výhody i nevýhody, včetně ekonomického porovnání výroby s technologií tváření.

#### <span id="page-8-0"></span>1. kapitola

### TECHNOLOGIE RAPID PROTOTYPING

RP je progresivní skupina metod, které slouží k co nejrychlejší tvorbě modelů, prototypů a komponentů přímo na základě 3D dat. Vývoj této technologie se datuje již od osmdesátých let, kdy americká společnost 3D Systems přišla v roce 1986 s technologií stereolitografie. Hlavní podstatou RP je především to, že se fyzický model vytváří postupně, opakovaným nanášením materiálu po jednotlivých vrstvách, které mají konstantní tloušťku - na rozdíl od konvenčních způsobů výroby jako je CNC soustružení nebo frézování, kde se materiál odebírá ve formě třísek.<sup>3,11</sup>

#### 1.1 POPIS TECHNOLOGIE

Vývoj a navazující procesy v oblasti 3D modelování a digitalizace zaznamenaly v posledních letech velký technický nárůst, který umožnil pokrok zejména v oblasti hardwaru a softwaru. Právě tyto technologie umožňují provádět celý vývojový proces výrobku na digitálním modelu přímo v CAD systému (vizualizace, renderování, virtuální realita, MKP, dynam. analýzy). Ne vždy jsou však tyto vizualizace dostačující a proto musí přijít na řadu fyzický model (Obr. 1.1), u kterého se dá snadněji posoudit design výrobku, odstranit případné chyby, kontrolovat smontovatelnost, opravitelnost, ergonomie nebo provádět funkční zkoušky. Prototypová součást může být podle typu použité technologie vytvořena z pryskyřice, termoplastu, vosku nebo kovového prášku. Z tohoto hlediska je zřejmé, že volba nejvhodnější RP technologie závisí na účelu a na požadovaných vlastnostech konečného dílu.<sup>2,11</sup>

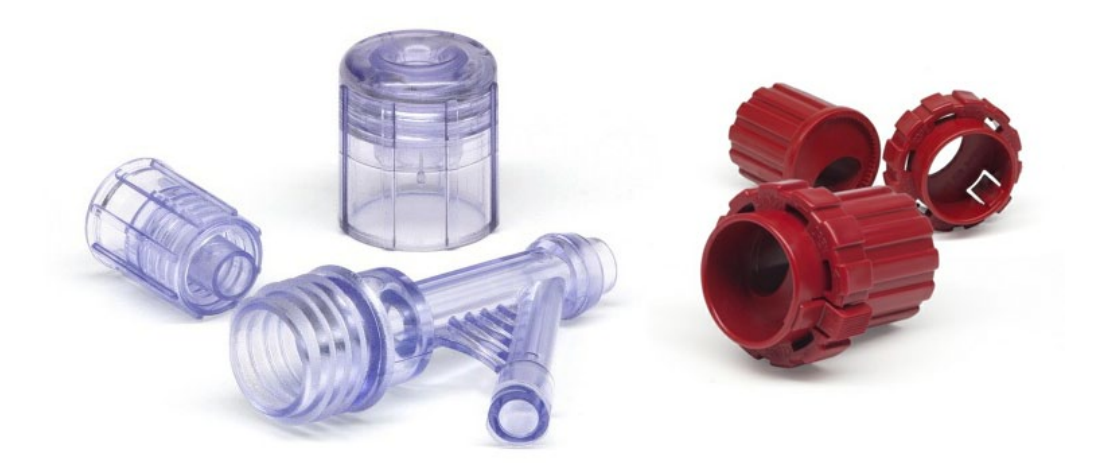

*Obr. 1.1 Produkty technologie Rapid Prototyping.*17

<span id="page-9-0"></span>V současnosti zařízení RP vytváří nejen modely a prototypy, ale také slouží k výrobě nářadí, forem a součástí pro malosériovou výrobu. Využívá se v oblastech leteckého, kosmického, zbrojního a automobilového průmyslu, spotřební elektroniky, hraček, lékařství a v mnoha jiných. Ve všech oblastech se docílilo zkrácení vývojových časů, snížení nákladů a zvýšení kvality výrobku. Nejlepší výsledky v ušetřeném čase dosahují metody RP při aplikaci ve vývoji celých montážních skupin.1,11

#### 1.2 ETAPY RYCHLÉ VÝROBY PROTOTYPU

Postup výroby prototypu či modelu technologií RP bývá většinou členěn do třech základních etap zpracování (Obr. 1.2). Značí se jako preprocessing, processing a postprocessing. Tento způsob členění je velmi blízký např. postupu při výpočtových analýzách metodou konečných prvků nebo při postupech zpracování dat pro NC stroje. Podobně jako při uvedených technologiích jde tedy o přípravu 3D dat, poté následuje vlastní stavba modelu a poslední část tvoří různé dokončovací operace, které zhodnocují vytvořený model pro použití v dalších oblastech.4

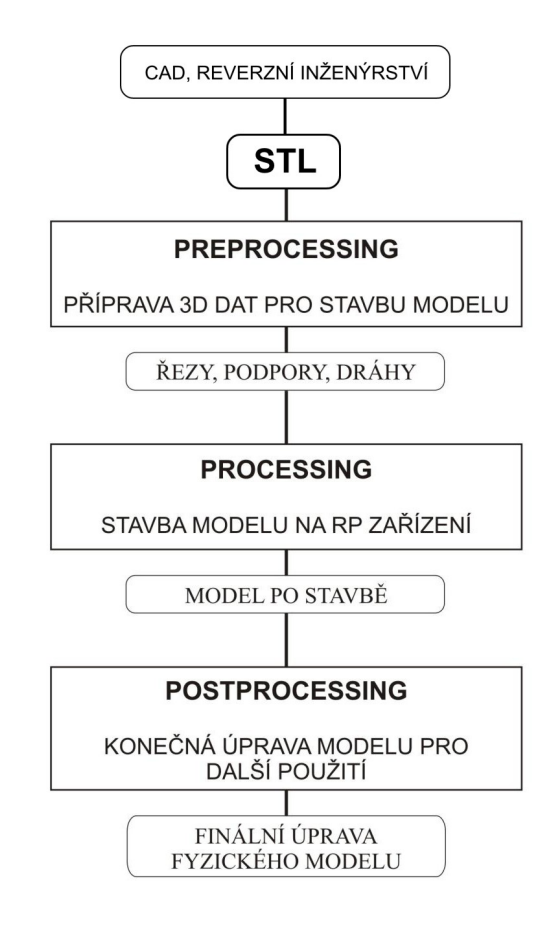

*Obr. 1.2 Schéma procesu výroby prototypu technologií RP.*4

#### <span id="page-10-0"></span>1.2.1 PREPROCESSING

Tato první fáze zahrnuje přípravu 3D dat pro stavbu modelu, což je zejména transformace dat ze systému CAD do formátu \*.stl, při kterém se objemový model převede na polygonální model. Tento model se skládá z velkého počtu rovinných trojúhelníkových plošek. Pro systémy RP je nezbytné, aby tato síť rovinných plošek dokonale uzavírala objem součásti, a proto je důležité provést ještě kontrolu vytvořeného souboru. Dalším krokem preprocessingu je generace tenkých řezů, které jsou základem pro tvorbu modelu metodami RP. Data modelu a případné podpory jsou podrobeny horizontálním rovinným řezům, které definují 2D obrysovou geometrii a jsou základním geometrickým vstupem pro systémy RP. Na vhodnou tvorbu řezu má vliv i orientace součásti. Vhodnou orientací součásti je možno minimalizovat objem nezbytný pro tvorbu podpůrné konstrukce, což má samozřejmě vliv na celkový čas stavby modelu.<sup>4</sup>

#### 1.2.2 PROCESSING

Procesing představuje výrobu součásti, což je stavba modelu po jednotlivých vrstvách. Výroba součásti je u většiny zařízení RP plně automatizovaná, a proto není třeba dohled vyškolené osoby. Doba potřebná ke zhotovení modelu se může pohybovat v řádu několika hodin, záleží samozřejmě na druhu technologie a hlavně na velikosti a tvarové složitosti vyráběné součásti.4

#### 1.2.3 POSTPROCESSING

Představuje poslední část výroby. Prvním úkolem je součást ze zařízení vyjmout. U některých metod je nutno vyčkat i delší čas, než je možno prostor vyráběné součásti zpřístupnit obsluze zařízení. Pokud je prostor součásti obklopen okolním materiálem, je nutno jej odstranit. V závislosti na druhu metody se materiál nejčastěji odsává (práškový materiál) nebo se odstraní oplachem (např. fotopolymer). U některých metod je zhotovený díl křehký a vyžaduje další následné zpracování jako vytvrzení dílu UV zářením nebo napuštění dílu další látkou, která zvýší jeho pevnost. Následujícím úkolem je odstranění podpor, pokud ovšem byly použity, a posledním krokem je povrchová úprava RP modelu, jako je obrábění, broušení, barvení, lakování nebo i galvanické pokovení.<sup>2,4</sup>

#### <span id="page-11-0"></span>1.3 PŘEHLED HLAVNÍCH METOD RAPID PROTOTYPING

Metody technologie RP se dělí do tří základních skupin, podle toho v jaké formě je výchozí stavební materiál. Ten je buď v tekutém stavu, pevném stavu, nebo ve formě prášku. Každý stav má své výhody a nevýhody a výsledný model má podle toho různé vlastnosti a použití. Na Obr. 1.3 jsou uvedeny pouze základní metody RP a dále podrobně popsány jsou pouze ty nejpoužívanější.

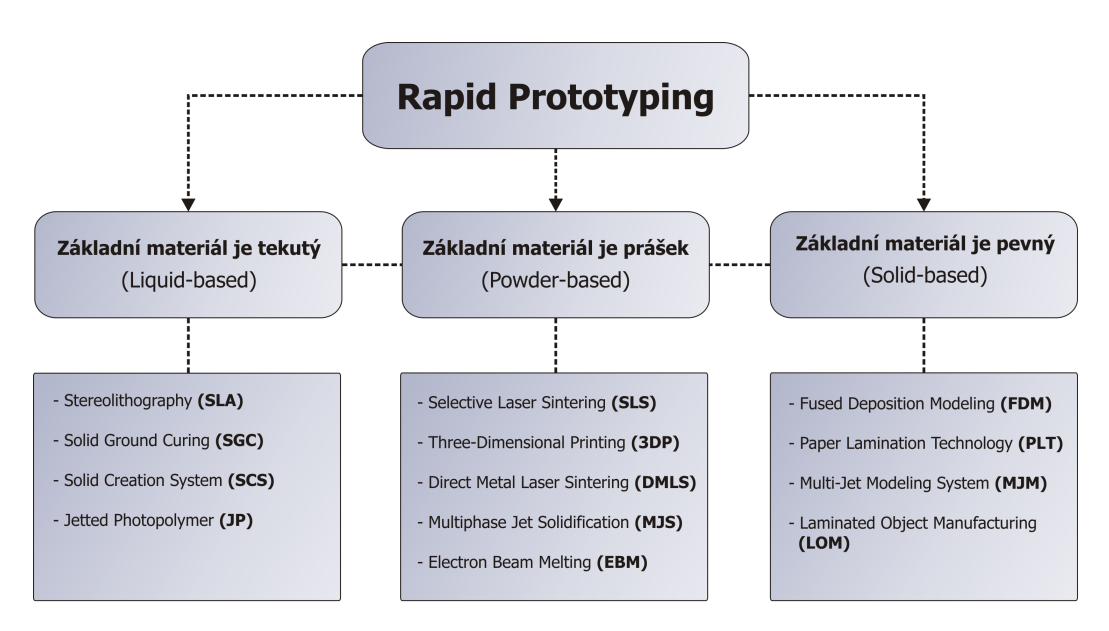

*Obr. 1.3 Rozdělení metod RP z hlediska výchozí formy materiálu.*1

#### 1.3.1 STEREOLITHOGRAPHY (SLA)

Metoda stereolitografie se řadí mezi nejstarší technologie výroby prototypu pomocí technologie RP. V současné době metoda SLA představuje nejpřesnější tvorbu fyzického 3D modelu. Její přesnost se pohybuje okolo 0,05 až 0,2 mm na 100 mm délky prototypu. Výhodou je např. možnost výroby forem pro lití a vstřikování, výroba modelů s malými otvory, přesnými detaily atd. Metoda SLA je hodně používána v automobilovém průmyslu při výrobě modelů aut, na kterých se zkouší různé technologické přípravky nebo nástroje.<sup>3</sup>

Stereolitografický stroj je složen ze tří hlavních částí (Obr. 1.4) - pracovní komory, řídicí jednotky a opticko-laserového systému. V pracovní komoře je umístěna nádoba s epoxidovou pryskyřicí, ve které se pohybuje platforma a nůž zajišťující rovinu pryskyřice v každé vrstvě. Řídicí jednotka obsahuje počítač, který ovládá celé zařízení - od nastavení parametrů laseru až po řízení procesu výroby. Poslední část, opticko-laserový systém, se skládá z plynového či pevnolátkového laseru, čoček a soustavy zrcadel pro nasměrování laserového paprsku.7

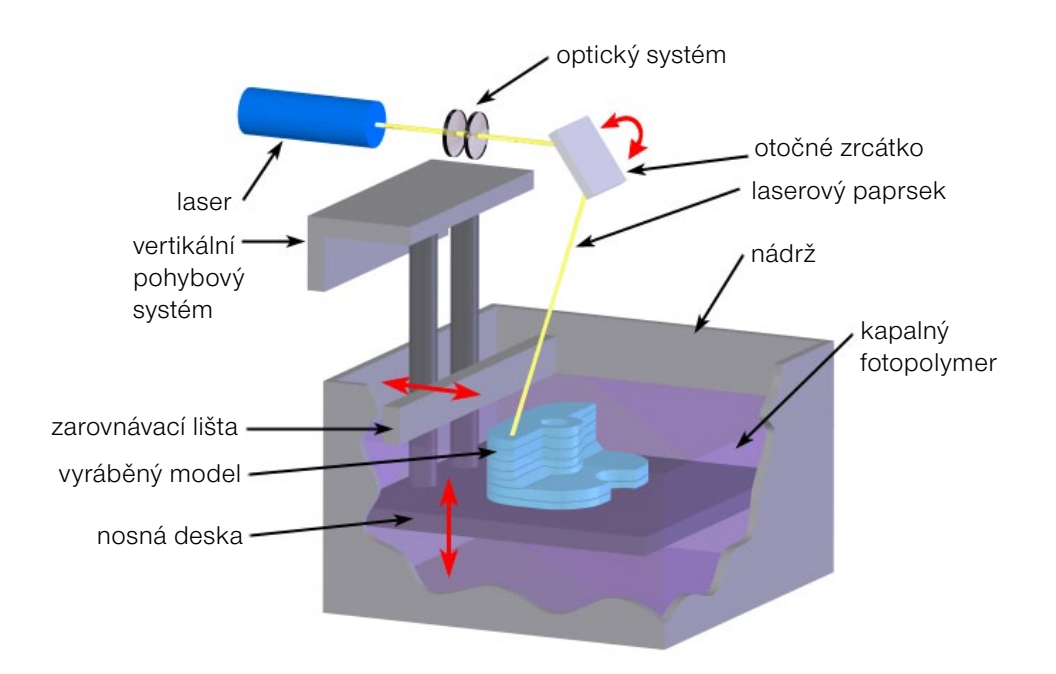

*Obr. 1.4 Princip metody SLA.*<sup>12</sup>

Před samotnou stavbou modelu se nejprve počítačový model zbaví případných chyb, jako jsou převrácené trojúhelníky, špatné hrany a tzv. díry v modelu. Poté se určí nejvhodnější poloha modelu tak, aby se minimalizovaly dokončovací práce, vygenerují se podpory, a nakonec se vše přeloží do speciálního formátu, v němž je definován tvar jednotlivých vrstev modelu. Tyto vrstvy mohou být silné 0,05 až 0,15 mm, což zaručuje dosažení i těch nejmenších detailů. Stavba SLA modelu je založena na postupném vykreslování 2D vrstev na hladinu pryskyřice laserovým paprskem. V místě dopadu paprsku je pryskyřice vytvrzena a platforma se posune o zadaný krok (vrstvu) v ose Z směrem dolů. Před vykreslováním každé vrstvy zarovná nůž hladinu pryskyřice tak, aby byla zachována tloušťka vrstvy. Poté se celý proces opakuje tolikrát, dokud není vykreslena poslední vrstva. Uchycení modelu k platformě je dosaženo výše zmíněnými podporami, které model fixují v dané poloze a zabraňují jeho zborcení. Podpory musí být řešeny tak, aby se daly co nejsnáze z modelu odstranit a zároveň neovlivnily výslednou kvalitu povrchu. Po skončení stavby (vykreslení poslední vrstvy) se model vyjme a dokonale umyje od nevytvrzené pryskyřice. Na finální vytvrzení slouží UV komora, kde model získá požadovanou pevnost a opracovatelnost.7

Mezi nejvýznamnější přednosti celé stereolitografie patří zejména rychlost výrobního procesu při udržení vysoké kvality a detailnosti modelu s ohledem na jeho cenu, dále vyhovující přesnost a široké spektrum použití. Důležité je i použití SLA v medicíně, kdy se data z tomografu nebo magnetické rezonance převedou pomocí

<span id="page-13-0"></span>speciálního softwaru na objemový model, který je následně použit při výrobě stereolitografického modelu. Lze tak např. zkrátit dobu přípravy komplikované operace nebo usnadnit výrobu implantátu za poškozený kloub.7

#### 1.3.2 SELECTIVE LASER SINTERING (SLS)

Tato metoda, znázorněna na Obr. 1.5, umožňuje velmi podobným způsobem jako předchozí metody vyrábět modely, ale jako výsledný materiál součásti je možné zvolit termoplast, pryž, kov, keramiku a dokonce i speciální písek. Nejčastěji se používá práškový polyamid, který se mechanickými vlastnostmi blíží sériově vstřikovanému polyamidu.6

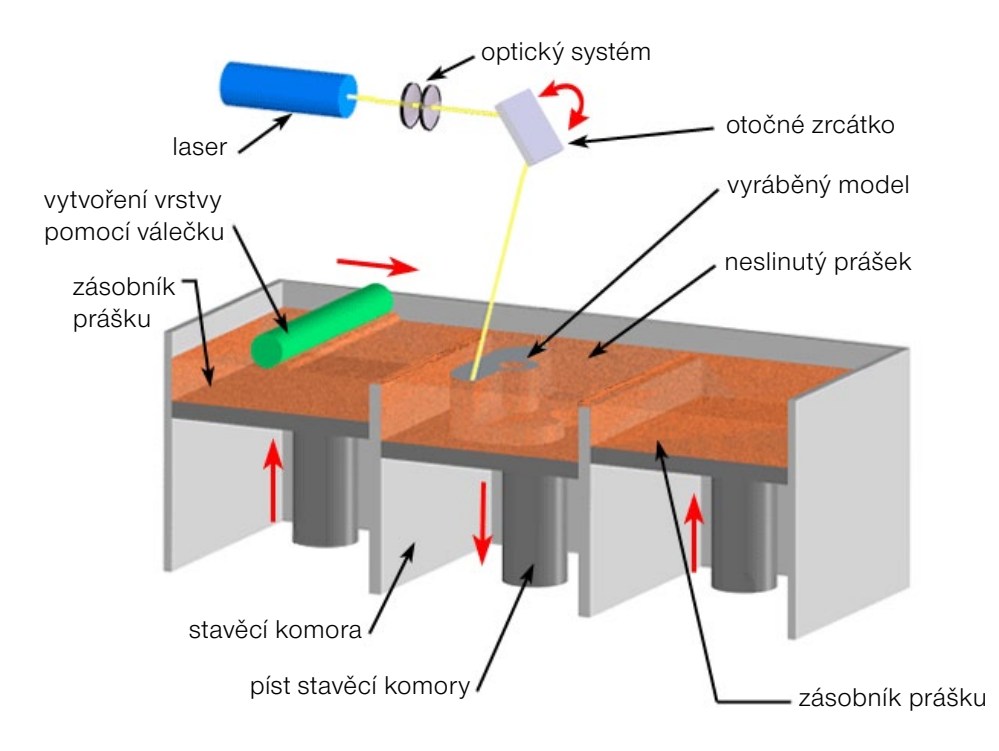

*Obr. 1.5 Princip metody SLS.*<sup>16</sup>

Materiál ve formě velmi jemného prášku (částice 20-100 μm) je natavován teplem, které je generováno CO<sub>2</sub> laserem. Okolní nenatavený prášek slouží jako podpora pro model a je odstraněn v závěru práce. Kvůli zamezení oxidace je pracovní prostor vyplněn inertním plynem, obvykle dusíkem. Metoda využívá vertikálně posuvnou podkladovou desku, na kterou jsou nanášeny jednotlivé vrstvy prášku. Po nanesení první vrstvy je prášek působením CO $_{_2}$  laseru nataven (teplota tání) a dochází k jeho spékání. Řídicí systém upravuje intenzitu laserového paprsku tak, aby byl materiál spečen jen v požadovaném místě. Okolní materiál zůstává nedotčen a slouží

jako podpora. Tímto je dokončena jedna vrstva. Podkladová deska je posunuta o tloušťku jedné vrstvy dolů a další vrstva prášku je nanesena speciálním válečkovým mechanismem a proces spékání se opakuje. Na hotovou součást je naneseno navíc několik centimetrů prášku, aby bylo zajištěno rovnoměrné chladnutí. Dokončovací operace jsou nezbytnou součástí výrobního procesu. Nejprve je nutno odstranit podpůrné struktury z povrchu součásti a poté povrch dále tryskat, brousit, leštit nebo obrábět stejným způsobem jako klasický kovový materiál.<sup>3,6</sup>

Výhoda SLS modelů oproti SLA spočívá v jejich vyšší pevnosti, která je srovnatelná s pevností sériových materiálů. Modely tak nacházejí uplatnění při výrobě prototypu, který je určen pro zátěžové a napěťové zkoušky, což v případě automobilového průmyslu jsou tzv. crash-testy. SLS technologie nachází také využití ve slévárenství, a to především u metod přesného lití s využitím vytavitelného modelu. Ukázka výrobního zařízení metody SLS je na Obr. 1.6. Díky použití prášku a větší tloušťce vrstev však nelze u SLS modelů vyrobit takové detaily jako u metody stereolitografie, kde je použita pryskyřice. Ovšem na druhou stranu je kratší doba trvání výroby modelu.<sup>6,7</sup>

Podle druhu použitého modelovacího materiálu je možno v rámci této technologie rozlišovat metody:

- Laser Sintering Plastic.
- Laser Sintering Metal.
- Laser Sintering Foundry Sand.
- Laser Sintering Ceramic.

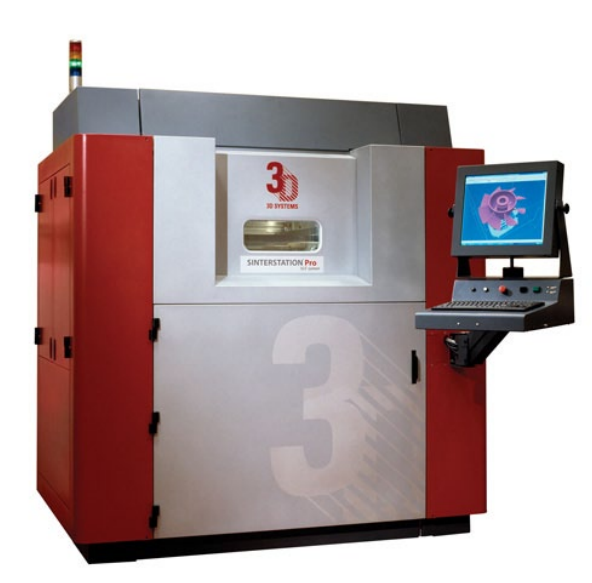

*Obr. 1.6 Zařízení pro tvorbu SLS modelů od firmy 3D Systems.*18

#### <span id="page-15-0"></span>1.3.3 FUSED DEPOSITION MODELING (FDM)

Metoda spočívá v natavování termoplastického materiálu navinutého ve formě drátu na cívce, ze které je vytlačován do vyhřívané trysky. Jako termoplastický materiál pro výrobu modelů se nejčastěji používá ABS plast, polykarbonát, elastomer nebo vosk, který se do zařízení vkládá ve speciálních kazetách. Tato metoda tisku vyžaduje stavbu podpor, proto je dávkovací hlava vybavena dvěma tryskami. Jedna tryska nanáší modelovací materiál a druhá nanáší materiál podpůrný.<sup>3</sup>

Vlastní proces stavby při FDM je velmi jednoduchý - Obr. 1.7. Drát materiálu je kontinuálně dodáván do nanášecí hlavy, kde se ohřeje na tavící teplotu. Po ohřátí je roztavený materiál protlačen přes tenkou trysku nanášecí hlavy, která ho pak na základě instrukcí počítače nanese ve směru souřadnic X, Y do vnitřní plochy 2D obrysu. Materiál ihned při nanesení tuhne a připojí se již k vytvořené vrstvě. Cílem je podobně jako u některých předešlých metod kontinuálně vyplnit vzorem 2D obrys a vytvořit tak souvislou vrstvu. Jakmile je vrstva dokončena, stůl sjede ve směru osy Z o jednu tloušťku vrstvy dolů a proces se opakuje.<sup>4</sup>

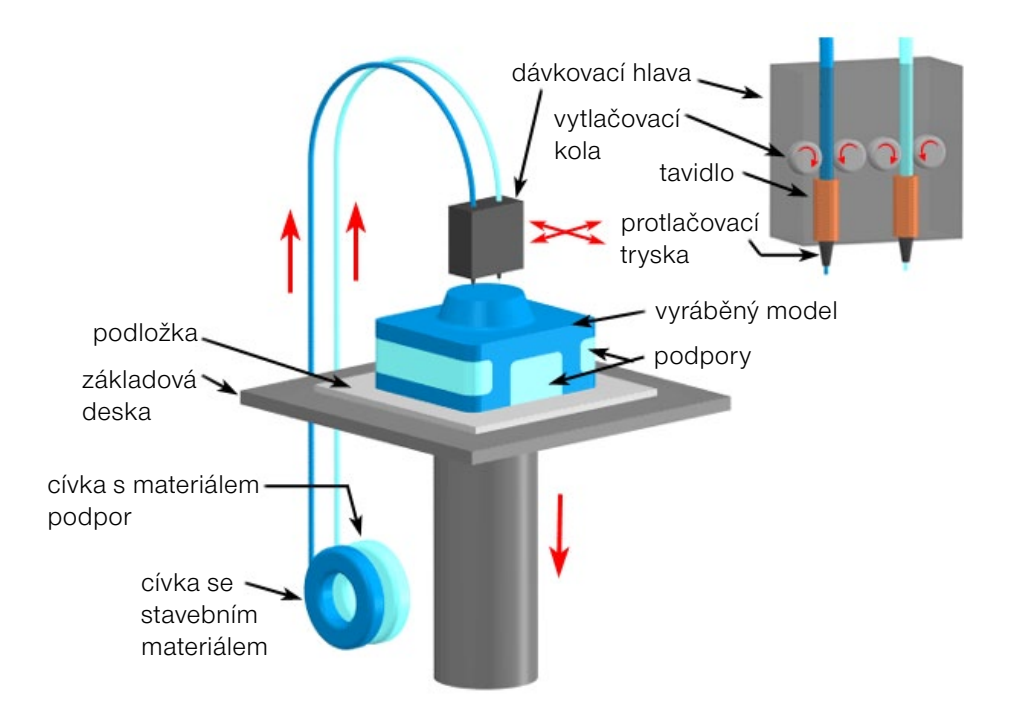

*Obr. 1.7 Princip metody FDM.*<sup>16</sup>

Po ukončení tisku je nutno oddělit podpory od modelu. Jako jeden z možných způsobů odstranění podpor se používá systém WaterWorks od firmy Stratasys. Jak už samotný název napovídá, tento systém pracuje působením vody. Podpora je vytvořena z materiálu, který se působením vodního roztoku rozpustí. Celý proces

<span id="page-16-0"></span>je navíc doprovázen působením ultrazvuku. Tento automatický způsob odstranění podpory usnadňuje a urychluje postprocessingovou část RP, nehledě na skutečnost, že podpory je možno jednoduše odstranit z těžko dostupných oblastí a z jemných detailů.4

Výhodou této technologie jsou poměrně slušné mechanické vlastnosti a vysoká teplotní odolnost, na druhé straně tato technologie je náročnější po stránce povrchové úpravy modelu, má menší přesnost a vlastní stavba potřebuje delší čas. FDM technologie nachází velké uplatnění u mechanicky namáhaných dílů s kombinací teplotního zatížení. Její doménou je výroba jednoho zátěžového vzorku pro zkoušky a ověření funkčnosti. Na druhou stranu při požadavku více kusů je nevýhodná a finančně náročná. Vzhledem k tomu, že ABS materiál může být dodán v různém barevném provedení, nabízí se jeho využití také pro vizuální prezentace (Obr. 1.8). FDM modely z ABS materiálu je možno přímo použít pro technologie vytavitelného lití.<sup>4,6</sup>

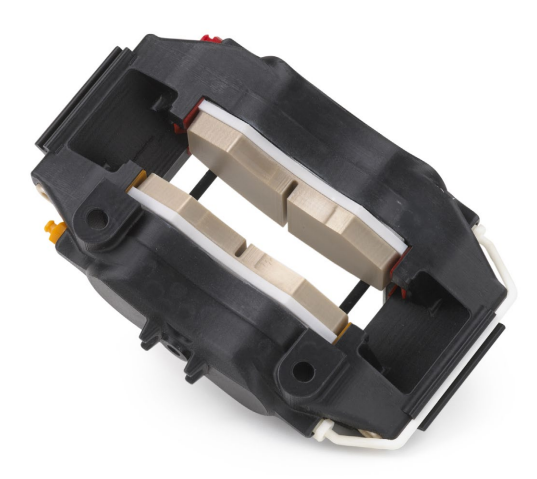

*Obr. 1.8 Třmen kotoučové brzdy vyrobený metodou FDM.*19

#### 1.3.4 LAMINATED OBJECT MANUFACTURING (LOM)

Výchozím materiálem při metodě LOM jsou listy materiálu vrstvené postupně na sebe. Nejčastěji se používají fólie tvořené plasty (nylon, polyester) nebo papírem. Zhotovené vrstvy modelu jsou neustále obklopeny okolním materiálem, a proto v oblasti preprocessingu není nutno generovat podpory. Jednotlivé fólie jsou na spodní straně opatřeny přilnavým nátěrem, kterým jsou přilepeny k předcházející vrstvě. Materiál je odvíjen z tzv. nekonečné role z jedné strany stroje na druhou. Pod vlastním materiálem se nachází základna, na kterou se nanáší jednotlivé vrstvy papíru a její svislý pohyb je řízen počítačem. Každá vrstva je přidána k předešlé

ohřátím (330°C) a stlačením listu materiálu pomocí válce, který se nad vrstvou pohybuje. Obrys modelu vyřezává laser v každé vrstvě naneseného materiálu. Na rozdíl od ostatních metod RP, kde se musela vyplnit laserem vnitřní plocha obrysu, je u LOM generován pouze obrys řezu. Princip metody LOM je na Obr. 1.9.4

Aby bylo možno snadněji odstranit okolní materiál, je nutné provést rozřezání vnější geometrie na hrubší síť. Proto v místech mimo vlastní model je materiál laserem nařezán do tvaru jednotlivých kvádrů. Hotová součást s okolními podporami je pomocí tenkého drátu nebo dláta odstraněna od podkladové desky. Podpory se po jednotlivých kvádrech mechanicky oddělí od vlastní geometrie modelu, a tím je součást připravena pro dokončovací operace jako broušení, leštění nebo barvení. Povrch součásti je většinou ještě nutné pokrýt silikonovým, uretanovým nebo epoxidovým nástřikem, aby součást nezvětšovala svoje rozměry vlivem vsakující se vlhkosti $1,3$ 

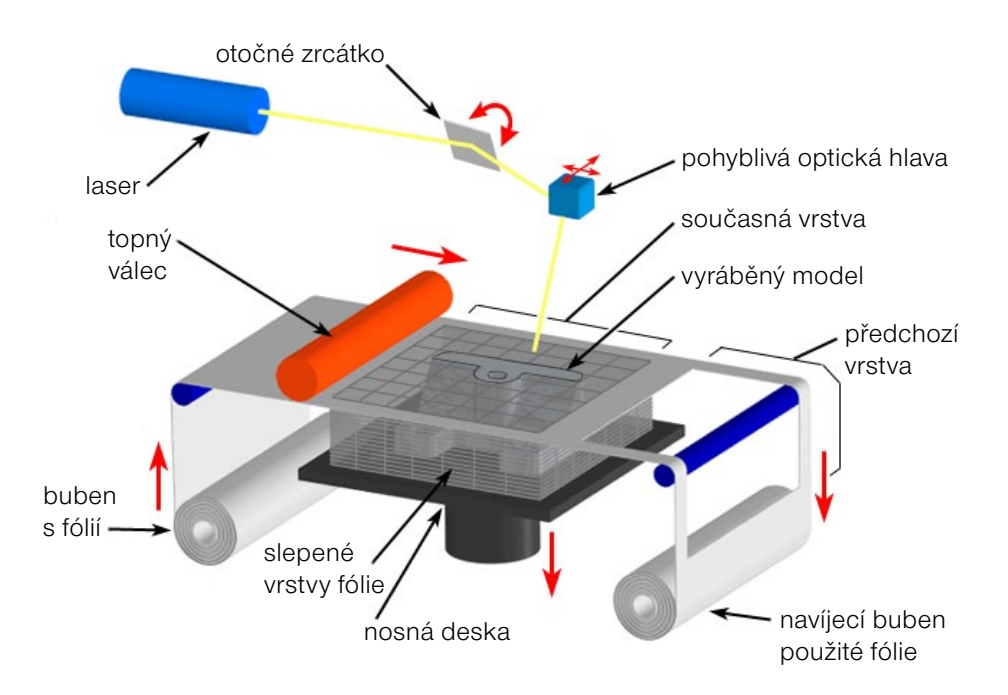

*Obr. 1.9 Princip metody LOM.*<sup>13</sup>

Hlavní výhodou této metody je možnost použít jakýkoliv materiál, který je na trhu ve formě fólie. Další výhodou je rychlost a vysoká přesnost, která je dána principem celého zařízení. LOM modely mají široké uplatnění v praxi. Díky svému příjemnému vzhledu jsou často používány pro vizuální prezentace nebo jako jádra pro pískové lití kovů. Velmi široké použití je také při výrobě vytavitelných modelů, protože mají poměrně malou smrštivost. Další možné využití modelů je v oblasti výroby prototypových nástrojů metodami vakuového lití do silikonového kaučuku nebo stříkání kovem<sup>1,4</sup>

#### Rapid Prototyping pro každého <sup>24</sup>

Byla vyvinuta revoluční 3D tiskárna (Obr. 1.10) pracující na principu metody LOM a její velikost odpovídá stolní kancelářské tiskárně (465×770×420 mm). Umožňuje rychle a levně postavit 3D prototypové modely přímo během návrhu z CAD dat a tím se technologie RP stává dostupnější širokému spektru uživatelů.

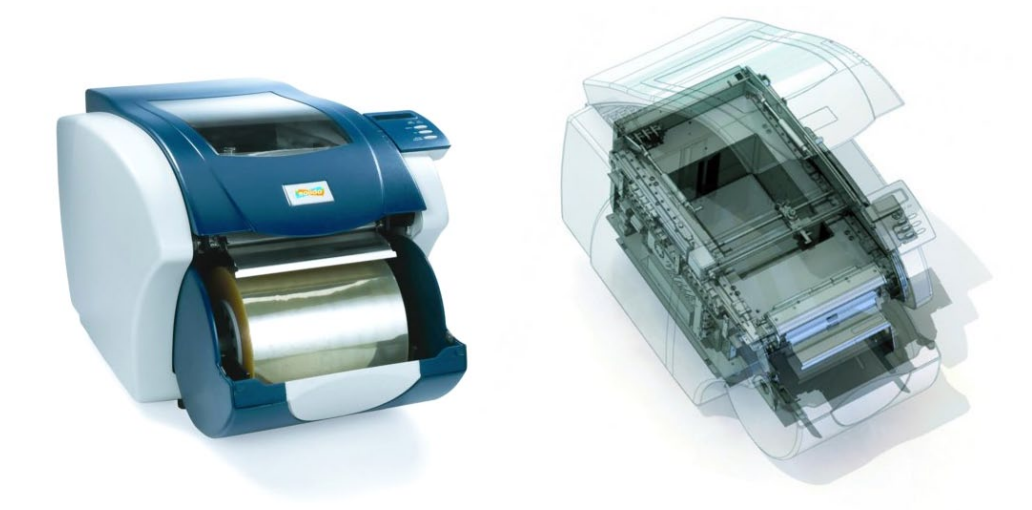

*Obr. 1.10 Tiskárna Solido SD300.*24

U 3D tiskárny Solido SD300 je třeba nejprve načíst model ve formátu \*.stl do obslužného programu SDview, který je dodáván spolu s tiskárnou. V tomto softwaru si uživatel definuje tiskovou scénu a upravuje parametry 3D tisku. SDview pak "nařeže" model do tenkých plátků a ty se pak realizují na tiskárně v jednotlivých tiskových vrstvách, které jsou tvořeny speciální průhlednou fólií. Tiskárna vždy odvine z role materiál na výrobu jedné vrstvy a pomocí lišty s tryskami rozprašujícími lepidlo přilepí pruh k základní desce. Vyřezávací nůž vyřeže do nalepené fólie obrys vrstvy modelu a poté je pomocí tří per nanesena speciální tekutina zabraňující slepení v místech, která nemají být součástí modelu. Základní deska pak klesne o 0,165 mm dolů a celý proces se opakuje. Modely, které byly vytvořeny na této tiskárně jsou znázorněny na Obr. 1.11 a jejich maximální velikost může být až 160×210×135 mm.

Díky nízké ceně se z výhod této tiskárny může těšit téměř každý konstruktér. A nejspíš i zde začíná cesta k nízkým hardwarovým nákladům, podobně jako u klasických kancelářských tiskáren. Analogií s tryskovými či laserovými tiskárnami je i jednoduchá výměna spotřebních náplní, která není o nic náročnější než výměna tonerové kazety. Vše je tak připraveno pro velkou revoluci na stolech konstruktérů a výroba rychlých prototypů se stává dostupnější než kdykoliv předtím.

<span id="page-19-0"></span>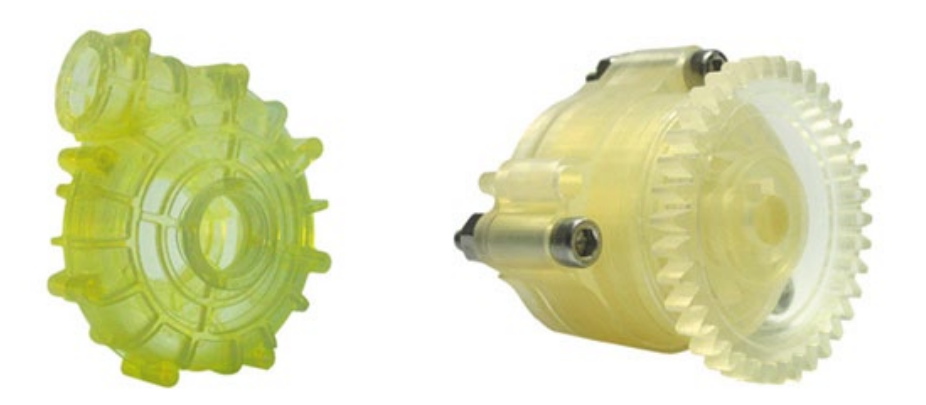

*Obr. 1.11 Modely vytvořené 3D tiskárnou Solido SD300.*24

#### 1.4 VYUŽITÍ TECHNOLOGIE RAPID PROTOTYPING

Využitím technologických metod systému RP je možné získat reálný výstup k řešenému projektu ve velmi krátkém čase a za přijatelnou cenu. Zejména proto je RP nejvíce využívána podniky automobilového průmyslu při tvorbě nového designu a odzkoušení smontovatelnosti. Dále je používaná v elektronickém i elektrotechnickém odvětví, spotřebním průmyslu a v mnoha dalších výrobních odvětvích.

- Automobilový a letecký průmysl.
- Výroba nástrojů a kovových součástí.
- Oblasti umění a architektury.
- Spotřební průmysl.
- Marketingové prezentace a ergonomické studie.
- Oblast medicíny.
- Master model pro lití kovu.
- Přímé zhotovení součásti nebo celých sestav.

#### 1.4.1 OBLAST AUTOMOBILOVÉ VÝROBY

Společnost Jaguar nasadila na výrobu prototypů svých vozů metodu laserového spékání plastových částí. Systém výroby vyvinutý společností EOS vytváří nejprve prototypový vzorek karosérie i částí motoru z polyamidového prášku. Výsledné komponenty, jako vzduchové otvory ventilace, vnitřní výplně dveří a hlavní tělesa světlometů jsou dost robustní na to, aby byly použity pro testování. Umožňují navíc získat nová data, která jsou použitelná v dalším vývoji, ale i výrobě. Tím lze <span id="page-20-0"></span>snadno a levně odstraňovat chyby, které by se mohly promítnout později ve výrobě. Například sací potrubí nového motoru V8 bylo dříve nutné vyrábět doslova stovky hodin, zhotovením formy pro vstřikovací lis. Při každé chybě ve zpracování dat a tvaru bylo zapotřebí formu prostě zahodit a vyrobit novou. Použitím laserového spékání je výroba sacího potrubí jednodušší a hlavně se podstatně ušetří náklady na vývoj.10

Systém EOSINT P380 pracuje nyní ve vývojovém středisku automobilky Jaguar nepřetržitě 24 hodin a 7 dní v týdnu. Ukazuje se, že je zdaleka nejrychlejší a nejproduktivnější metodou. Pro model XK Coupe bylo zapotřebí během výroby změnit systém mechanismu otevírání okna. Výroba potřebovala jen 3000 ks tohoto nového uchycení, proto bylo rozhodnuto vyrobit je právě metodou laserového spékání. Což se také stalo, aniž bylo zapotřebí investovat do nové linky nebo nástrojů pro injekční vstřikování. Společnost Jaguar předpokládá, že v nejbližší budoucnosti uplatní technologii laserového spékání nejenom při vytváření nových prototypů vozů, ale také k výrobě dílů pro kompletaci modelů na trh.10

#### 1.4.2 VÝHODY A NEVÝHODY

#### Výhody:

- Krátké výrobní časy.
- Poměrně nízké výrobní náklady.
- Tvorba součástí různé geometrické složitosti.
- Jednoduchá vstupní data.
- Díly sloužící pro ověření funkčnosti a smontovatelnosti.
- Možnost výroby prototypu z materiálu, který bude použit v sériové výrobě.
- Vývoj a optimalizace součásti před zahájením sériové výroby.

#### Nevýhody:

- Vyšší pořizovací náklady na výrobní zařízení.
- Úprava součásti před dalším využitím.
- Velikost dílu je částečně limitována výrobním zařízením.

### <span id="page-21-0"></span>2. kapitola

### DIRECT METAL LASER SINTERING

#### 2.1 POPIS METODY DMLS

DMLS je revoluční metoda RP založená na postupném tavení velmi jemných vrstev kovového prášku pomocí laserového paprsku. Umožňuje rychle vyrobit plně funkční kovové díly (Obr. 2.1) přímo z 3D CAD dat a odpadají tak investice do výrobních nástrojů a technologií, což v důsledku přinese značnou úsporu nákladů a hlavně času. Tato metoda byla vyvinuta v roce 1995 německou firmou Electro Optical Systems (EOS) ve spolupráci s Rapid Product Innovations (RPI). Ve své době to byla první komerční metoda RP, která byla schopna vyrobit kovové díly v jediném procesu. DMLS nyní umožňuje výrobu několika tvarově odlišných součástí zároveň a také nabízí širokou škálu vlastností - od řízené porozity pro odvzdušnění či filtraci, až po plně homogenní struktury, které mohou dosáhnout vyšší pevnosti než odlitky a výkovky.<sup>8,9,15</sup>

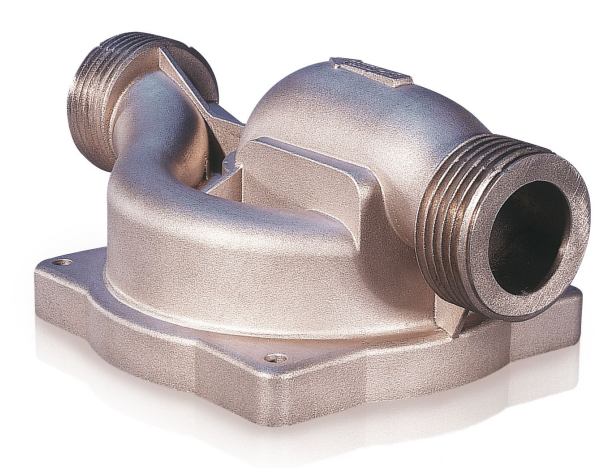

*Obr. 2.1 Kovový díl vyrobený metodou DMLS.*21

#### Preprocessing

Do procesního softwaru EOSTATE Magics jsou nejprve importována 3D CAD data vyráběného dílu. Tyto data jsou do pracovní stanice nahrávána přednostně ve formátu \*.stl, přičemž je možné vkládat i jiné formáty za použití přídavných modulů pro jejich zpracování. Nezbytné je i provedení kontroly získaného nebo vytvořeného datového souboru, a to z důvodu uzavření objemu součásti pomocí sítě rovinných trojúhelníkových plošek.4,8

Poté operátor stroje navrhne optimální výrobní pozici dílu a zvolí vhodnou tloušťku spékaných vrstev. Správná volba tloušťky vrstev (0,020 mm nebo 0,040 mm) je důležitá zejména s ohledem na přesnost a rychlost výroby - tenčí vrstva znamená vyšší přesnost, ale prodlužuje výrobní čas. Nakonec software, podle druhu zvoleného materiálu, přiřadí správné technologické parametry stavby a "rozřeže" 3D data na jednotlivé vrstvy. Tato data jsou odeslána do DMLS zařízení EOSINT M270 nebo do nejnovějšího typu M280. Dále je do pracovní komory zařízení upnuta ocelová platforma, na které jsou vyráběné díly stavěny.4,8

#### **Processing**

Veškerá potřebná data jsou nastavena a může začít vlastní proces výroby dílu (Obr. 2.2). Dávkovací zařízení nastaví množství prášku pro jednu vrstvu a rameno s keramickým břitem rozprostře na povrch ocelové platformy rovnoměrnou vrstvu prášku podle zvolené tloušťky. Řídicí program stroje ovládá proměnné zaostření

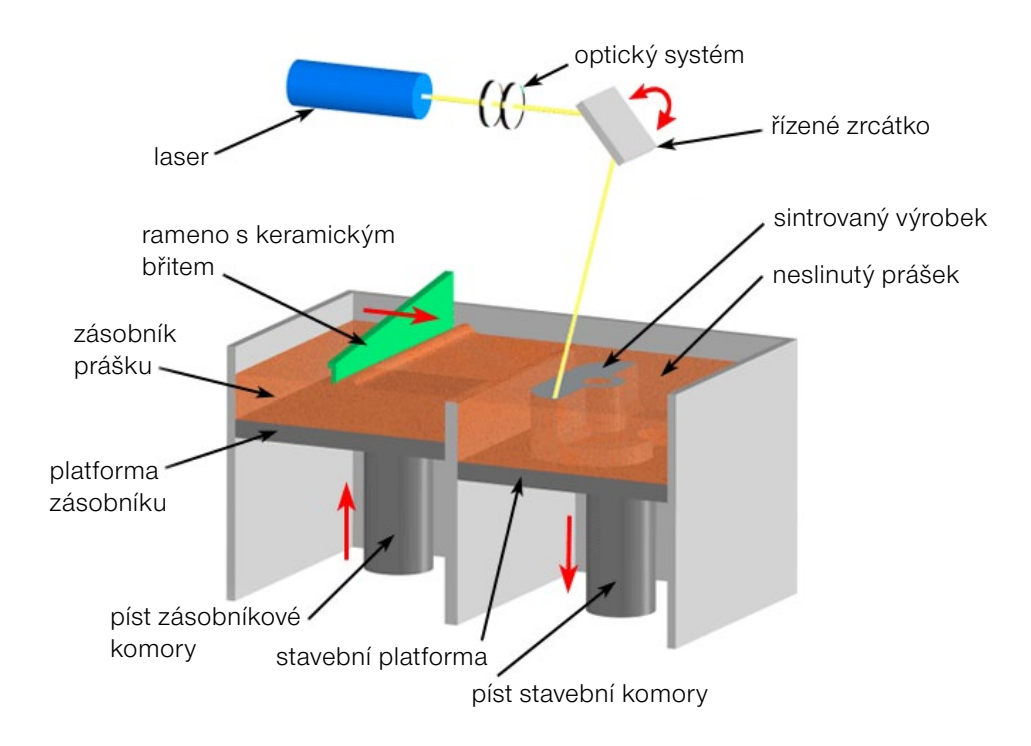

*Obr. 2.2 Princip metody DMLS.*<sup>15</sup>

paprsku laseru a také jeho trajektorii v oblasti geometrie součásti - souřadnice X a Y. Osa Z je řízena posunem platformy o 20 μm při každé změně vrstvy, což umožňuje dodržení tvarových tolerancí v rozmezí ± 0,1 mm. V místě dopadu laserového paprsku (výkon 200 - 400 W) je kovový prášek lokálně roztaven - dochází k jeho "protavení" k podkladové vrstvě a následnému tuhnutí do pevného stavu. V průběhu

<span id="page-23-0"></span>stavby dílu je nezbytná fixace správné polohy dílu pomocí podpůrné struktury, která je ukotvena k základní ocelové platformě a je stavěna zároveň s výrobkem. Ocelová platforma zároveň odvádí teplo vznikající při spékání, takže roztavený kov tuhne velmi rychle. Pro většinu používaných materiálů je pracovní komora stroje vyplněna dusíkem, a to z důvodu ochrany vyráběných dílů před oxidací. Nevyužívá se plněný dusík, protože integrovaný generátor je zásobován tlakovým vzduchem, ze kterého pouze odděluje molekuly dusíku. V případě aplikace titanu jako stavebního materiálu se pro vytvoření ochranné atmosféry používá argon.<sup>8,9</sup>

#### Postprocessing

Po zakončení výrobního procesu je platforma s výrobky vyjmuta z pracovního prostoru zařízení a díly jsou odděleny od platformy. Nespotřebovaný prášek je přemístěn odsáním do zásobníku a z 98% je znovu použit pro další výrobu. Dokončovací operace jsou nezbytnou součástí výrobního procesu. Nejprve je nutno odstranit podpůrné struktury z povrchu výrobku a poté lze povrch dále tryskat, brousit, leštit či obrábět stejným způsobem, jako klasický kovový materiál.<sup>9</sup>

#### 2.2 DÍLČÍ ASPEKTY METODY DMLS

Spektrum aplikací DMLS metody je velmi široké - od prototypů, přes malosériové díly až po finální, individualizované výrobky. Výhody procesu rostou společně s tvarovou komplexností dílů (Obr. 2.3), čím je geometrie výrobku složitější co do tvaru a četnosti výskytu detailních prvků, tím je metoda DMLS ekonomicky efektivnější. A právě možnost přímé výroby tvarově složitých součástí, které se klasickými technologiemi musí vyrábět z několika dílů, sebou přináší úspory výrobních nákladů, zkrácení doby kompletace a zvýšení spolehlivosti. DMLS proces umožňuje aplikovat drobné konstrukční variace pro každý jednotlivý díl, tzn. výrobu produktů optimalizovaných dle individuálních požadavků zákazníka. Díky zpětnému využití nespotřebovaného prášku pro další výrobu je proces nejen ekonomický, ale zároveň ekologický.<sup>8,9</sup>

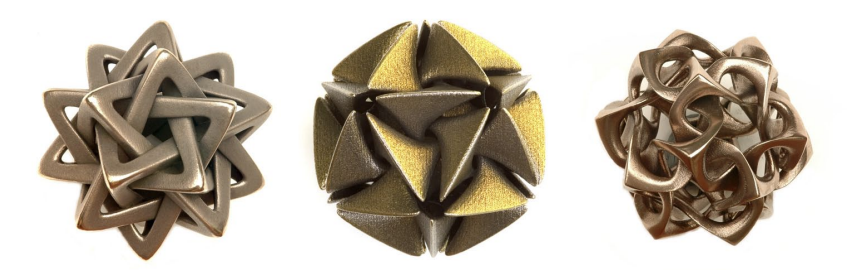

*Obr. 2.3 Ozdobné přívěšky vyrobené metodou DMLS.*20

<span id="page-24-0"></span>Pracovní prostor zařízení EOSINT M280 je 250×250×325 mm, tento rozsah umožňuje výrobu dílů malé až střední velikosti v rozmezí několika hodin či dnů, oproti dnům až týdnům při využití tradičních technologií a výrobních nářadí (formy, lisovací nástroje atd.). Po spuštění procesu zařízení pracuje v plně automatickém režimu 24 hodin denně. DMLS je vhodná zejména tam, kde není třeba vyrábět velké množství identických dílů a s jeho využitím lze pružně reagovat na požadavky trhu nebo vytvářet optimalizované produkty dle přání zákazníka.<sup>8,9</sup>

#### 2.2.1 VÝHODY A NEVÝHODY

#### Výhody: 21

- Redukce nákladů a výrobních časů.
- Stavební čas závisí spíše na objemu dílu než na složitosti geometrie.
- Vysoká pevnost a houževnatost vyrobených dílů.
- Plně automatický provoz zařízení.
- Možnost výroby plně funkčních součástí a ne pouze prototypů.
- Vysoká geometrická flexibilita (složité plochy, zakřivené chladicí kanály).
- Výroba dílu přímo z 3D CAD dat od zákazníka.
- Nízká materiálová spotřeba (neroztavený prášek může být znovu použit).
- Kompatibilita s dalšími procesy (díly lze frézovat, vrtat, brousit, svařovat).

#### Nevýhody:

- Vyšší pořizovací náklady na výrobní zařízení.
- Zařízení je prostorově a energeticky náročné.
- Nutnost dokončovacích operací.
- Velikost dílu je částečně limitována výrobním zařízením.

#### 2.3 DRUHY POUŽÍVANÝCH MATERIÁLŮ

Výběr materiálů je poměrně široký - od lehkých slitin přes oceli až po super-slitiny (Ti-64) a kompozity (IN625). Firma EOS vyvinula specifické slitiny pro DMLS proces a zároveň optimalizovala standardní průmyslové materiály jako např. nerezové oceli.9 Podrobněji zde budou popsány pouze tři nejpoužívanější práškové materiály (Tab. 2.1), které svými vlastnostmi zcela uspokojí i požadavky náročného zákazníka a jsou také využívány firmou INNOMIA a.s. Ta je v České republice jedinou firmou, která se zabývá spékáním kovu pomocí metody DMLS za použití zařízení EOSINT M270.

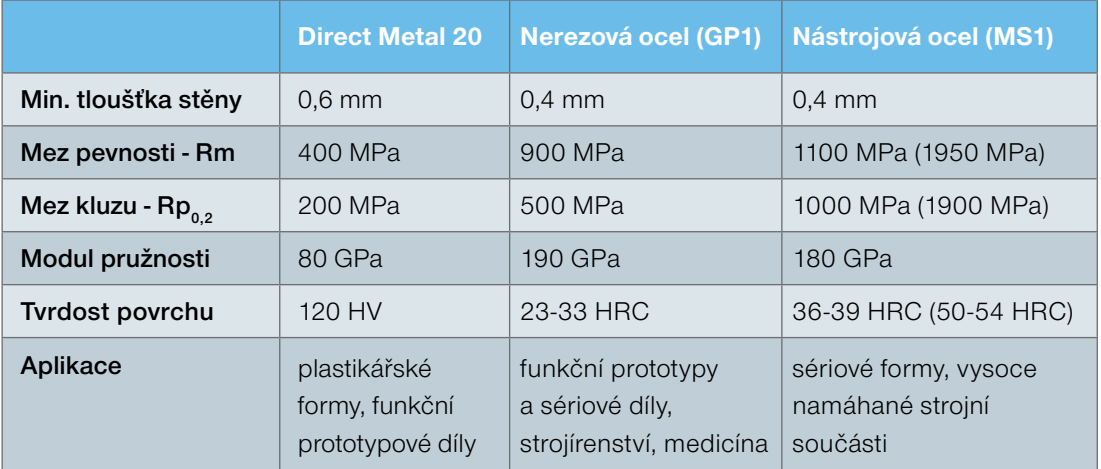

<span id="page-25-0"></span>*Tab. 2.1 Souhrn vlastností tři nejpoužívanějších materiálů pro metodu DMLS.*21

Poznámka: Hodnoty uvedené v závorkách platí pro tepelně zpracovaný materiál - MS1.

#### 2.3.1 DIRECT METAL 20

Velmi jemný prášek na bázi bronzu s označením DM20. Byl speciálně vyvinut právě pro potřeby spékání kovu metodou DMLS. Výhodou tohoto materiálu je vyšší rychlost stavby a snadné dokončení povrchu vyrobené součásti. Výsledné díly nabízí dobré mechanické vlastnosti s výborným rozlišením detailu a kvalitou povrchu. Povrch výrobku lze dokončit tryskáním nebo může být velmi snadno vyleštěn. Tento materiál je ideální pro výrobu funkčních prototypů a zároveň je vhodný pro výrobu prototypových či malosériových vstřikovacích forem.<sup>9,23</sup>

#### Vlastnosti: 23

- Dobré mechanické vlastnosti.
- Velká rychlost stavby (až 25 mm<sup>3</sup>·s<sup>-1</sup>).
- Mez pevnosti Rm=400 MPa.
- Minimální tloušťka vrstvy 20 μm.
- Maximální pracovní teplota 400 °C.
- Tvrdost povrchu 120 HV.

#### Využití v praxi:

- Malosériové vstřikovací formy (v rozmezí 100-1500 kusů výlisků).
- Prototypy pro ověření funkčnosti a smontovatelnosti.
- Testovací vzorky.

#### <span id="page-26-0"></span>2.3.2 NEREZOVÁ OCEL (GP1)

Tento typ oceli je charakteristický vysokou korozní odolností a dobrými mechanickými parametry. Složení oceli odpovídá US klasifikaci 17-4 a evropské 1.4542. Splňuje požadavky AMS 5643 pro Mn, Mo, Ni, Si, C, Cr, Cu. Vyrobené součásti mohou být dále opracovány tryskáním, obráběním, leštěním nebo mohou být svařovány. Tento materiál - znázorněn v práškové podobě na Obr. 2.4 - je ideální pro výrobu funkčních kovových prototypů, individualizovaných dílů či náhradních  $dil\mathring{U}$ . $9,23$ 

#### Vlastnosti: 23

- Dobré mechanické parametry (houževnatost).
- Rychlost stavby je 2-5 mm $3 \cdot s^{-1}$
- Mez pevnosti Rm=900 MPa.
- Minimální tloušťka vrstvy 20 μm.
- Maximální pracovní teplota 550 °C.
- Tvrdost povrchu 23-33 HRC.

#### Využití v praxi:

- Strojírenská aplikace, funkční prototypy.
- Díly vyžadující vysokou pevnost a odolnost vůči korozi (oblast lékařství).
- Malosériové díly pro okamžité použití.
- Segment náhradních dílů.

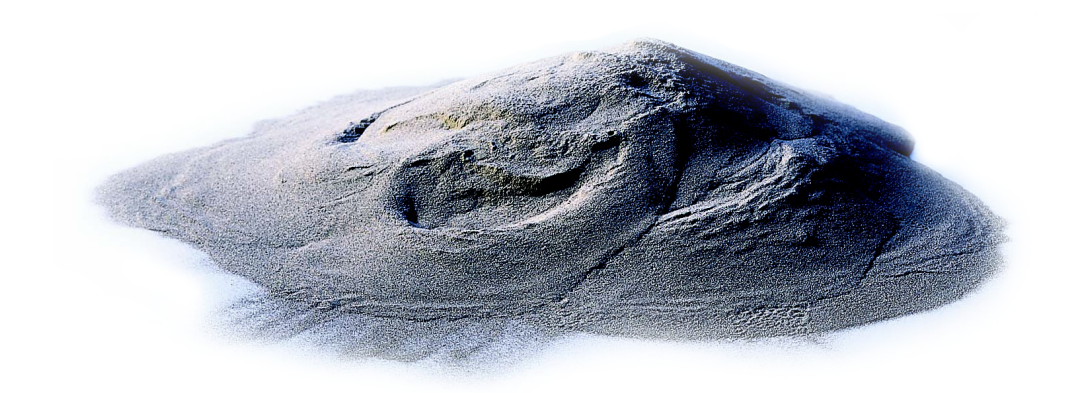

*Obr. 2.4 Nerezová ocel (GP1) ve formě prášku.*21

#### <span id="page-27-0"></span>2.3.3 NÁSTROJOVÁ OCEL (MS1)

Martenzitická ocel ve formě jemného prášku nese firemní označení EOS MS1. Složení oceli odpovídá evropské klasifikaci 1.2709. Tento typ oceli je charakteristický velmi vysokou pevností a tvrdostí povrchu. Součásti vyrobené z tohoto materiálu mají homogenní strukturu s tvrdostí 36-39 HRC a mohou být dále tepelně zušlechtěny až na 54 HRC (6 hod. při 490 °C). Díly lze dále obrábět, erodovat, leštit, stejně jako konvenční nástrojové oceli. Materiál se běžně používá pro výrobu forem, nástrojů a vysoce zátěžových průmyslových součástí.9,23

#### Vlastnosti: <sup>23</sup>

- Dobrá opracovatelnost a tepelná vodivost.
- Rychlost stavby je 2-4 mm $3 \cdot s^{-1}$
- Mez pevnosti Rm=1100 MPa (po zušlechtění až 1950 MPa).
- Minimální doporučená tloušťka vrstvy 40 μm.
- Maximální pracovní teplota 400 °C.
- Tvrdost povrchu 36-39 HRC (po zušlechtění až 50-54 HRC).

#### Využití v praxi:

- Vysoce namáhané strojní součásti (oblast letectví, závodní motory).
- Nástroje vyžadující vysokou pevnost a tvrdost povrchu.
- Formy pro sériové vstřikování a tlakové lití.
- Vysoko zátěžové prototypové díly.

#### 2.4 VSTUPNÍ DATA PRO VÝROBU SOUČÁSTÍ

Abychom byli schopni vyrobit reálný produkt pomocí metody DMLS, potřebujeme nejdříve 3D model s úplnou geometrií. Ve své podstatě existují pouze tři varianty, jak tento počítačový model lze získat. První možností je použít některý z dostupných CAD systémů a potřebnou součást si vytvořit vlastními silami nebo využít služeb některé z projekčních kanceláří. Druhá možnost je aplikace reverzního inženýrství (RE) - což je proces, kdy už máme reálnou součástku a potřebujeme ji převést do digitální podoby abychom mohli vyrobit kopii nebo případně upravenou modifikaci daného dílu. A poslední variantou získání prostorového modelu součásti jsou výstupy měření z diagnostických přístrojů, použitých např. v medicíně.

#### <span id="page-28-0"></span>2.4.1 REVERZNÍ INŽENÝRSTVÍ

RE je metoda pro vytvoření nových dílů z již existujících modelů. Starší modely byly vytvořeny bez 3D dat v CAD systému, nebo je velmi těžké je vytvořit znovu. Fáze převedení reálné součásti do digitální podoby se nazývá 3D digitalizace nebo také skenování. Za pomocí 3D skeneru dochází ke snímání povrchu objektu v diskrétních bodech, z čehož vyplývá, že digitalizovaný objekt vypadá v počítači jako velký počet bodů v prostoru - tzv. mrak bodů. Skenery se od sebe liší hlavně způsobem, jakým dochází ke snímání bodů. Lze je podle tohoto kritéria rozdělit na dotykové (3D digitizéry, souřadnicové měřící systémy) a bezdotykové (optické, rentgenové, laserové, ultrazvukové).<sup>32</sup>

#### Možnosti uplatnění:

- Vytvoření kopie součásti nebo její vylepšení.
- Kontrola tvarů a rozměrů.
- Zdokumentování stávajícího stavu.
- Softwarová analýza.
- Rekonstrukce dílu po kolizích.

#### 2.4.2 DATOVÝ FORMÁT STL

Jedním z hlavních formátů dat pro systémy RP a metodu DMLS je formát \*.stl. Tento formát uvedla poprvé firma 3D Systems pro své první SLA systémy. Od této doby se stal formát \*.stl standardním formátem pro systémy RP. Jako jeden z hlavních důvodů vzniku tohoto formátu byl různorodý matematický základ 3D geometrie v CAD systémech. Různorodost matematické definice povrchové geometrie (Nurbs, Bezier, Coons atd.) kladla od počátku nároky na přenos 3D dat mezi CAD systémy. Z tohoto důvodu byl vytvořen formát \*.stl, který měl umožnit dostatečně přesně a jednoduše převést libovolný CAD model na náhradní geometrii, která může být rychle a bez problémů načtena do systémů RP.4

Při transformaci CAD dat do formátu \*.stl dochází k náhradě geometrického tvaru souborem trojúhelníkových rovinných plošek (Obr. 2.5). V závislosti na požadované přesnosti a tvaru CAD modelu, je geometrie nahrazena nezbytným počtem rovinných trojúhelníkových plošek uzavírajících objem. Tento polygonální objemový model je následně podroben řezům, pro které se používá formát \*.sli zavedený německou firmou EOS. Datový formát \*.stl je složen z velmi jednoduché datové struktury - každý trojúhelník je definován směrovým kosinem jeho normály a třemi souřadnicemi jeho vrcholů - a používá se v ASCII nebo binární podobě.<sup>4</sup>

<span id="page-29-0"></span>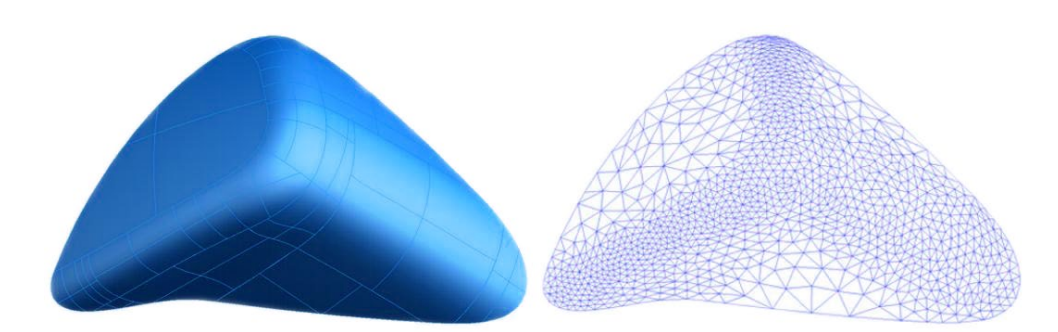

*Obr. 2.5 Konverze ploch modelu na trojúhelníkovou síť.*4

#### Chyby v STL datech $33$

3D tiskárny mají často problém se zpracováním souborů, které obsahují chyby. Některé tiskárny takové soubory odmítnou zpracovat a vyžadují jejich opravu. Nejčastějšími problémy jsou obrácené normály ploch a díry. K odstranění těchto chyb je nutné použít speciální programy jako Magics, popřípadě využít internetového serveru firmy Materialise, kde za poplatek soubor opraví. Při tvorbě modelu nebo jeho převodu na formát \*.stl je proto nutné dodržovat určitá pravidla, aby se předešlo chybám jako:

- Průniky hran.
- Chybějící trojúhelníkové plochy.
- Degenerované plochy.
- Překrývající se plochy.

#### 2.5 VÝROBNÍ ZAŘÍZENÍ EOSINT M280

Zařízení EOSINT M280 je již třetí v pořadí od roku 1995, kdy vznikl první model 3D tiskárny na výrobu kovových prototypů od německé firmy Electro Optical Systems (EOS). Předcházející modely M250 a M270 byly velice úspěšné a nadmíru splnily tehdejší očekávání. Průběžně také procházely vývojem a byly vylepšovány různými aktualizacemi a doplňky. Nicméně po 7 letech od vydání posledního modelu M270, vytvořila firma EOS nové zařízení, které nastavuje vyšší standardy v oblasti Additive Manufacturing (AM) a zároveň je v dnešní době vůdčím systémem RP v odvětví výroby kovových součástí pomocí laseru.

Zařízení EOSINT M280 (Obr. 2.6) bylo vyvíjeno na základě požadavků a připomínek firem zabývajících se výrobou kovových součásti na některé ze starších 3D tiskáren. Výhody tohoto zařízení oproti předchozí EOSINT M270 jsou zejména nárůst výkonu laseru na 400 W, zavedení kontrolního systému stavebního procesu

(LPM), zvětšení stavební výšky na 325 mm a také nový systém proudění inertního plynu, díky němuž jde většina vznikajících okují přímo do komory s filtry. Všechny tyto zdokonalení a změny sebou přináší zlepšení kvality povrchu a tepelné vodivosti (některé druhy materiálů), dále zvýšení produktivity a dosažení lepší ekonomické efektivnosti procesu. Technické parametry EOSINT M280 jsou v Tab. 2.2 a některé další informace o tomto zařízení jsou uvedeny v příloze P1.36

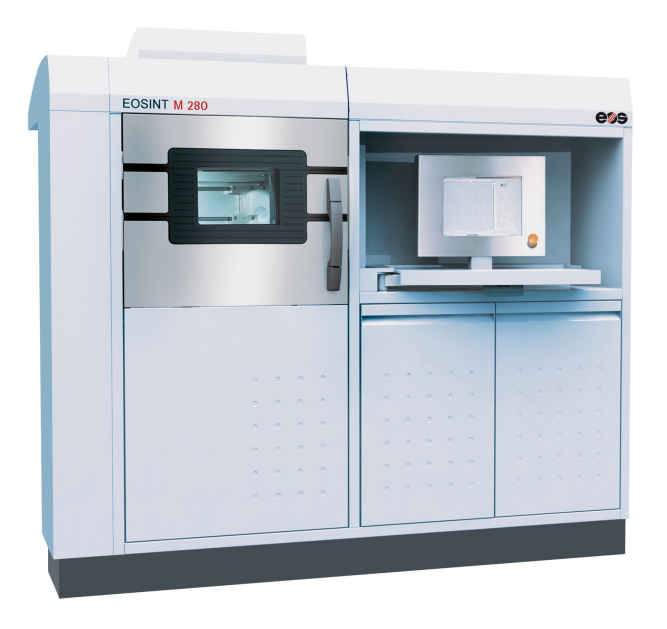

*Obr. 2.6 Zařízení EOSINT M280 pro výrobu kovových součástí.*<sup>36</sup>

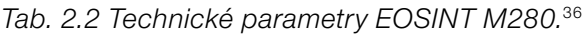

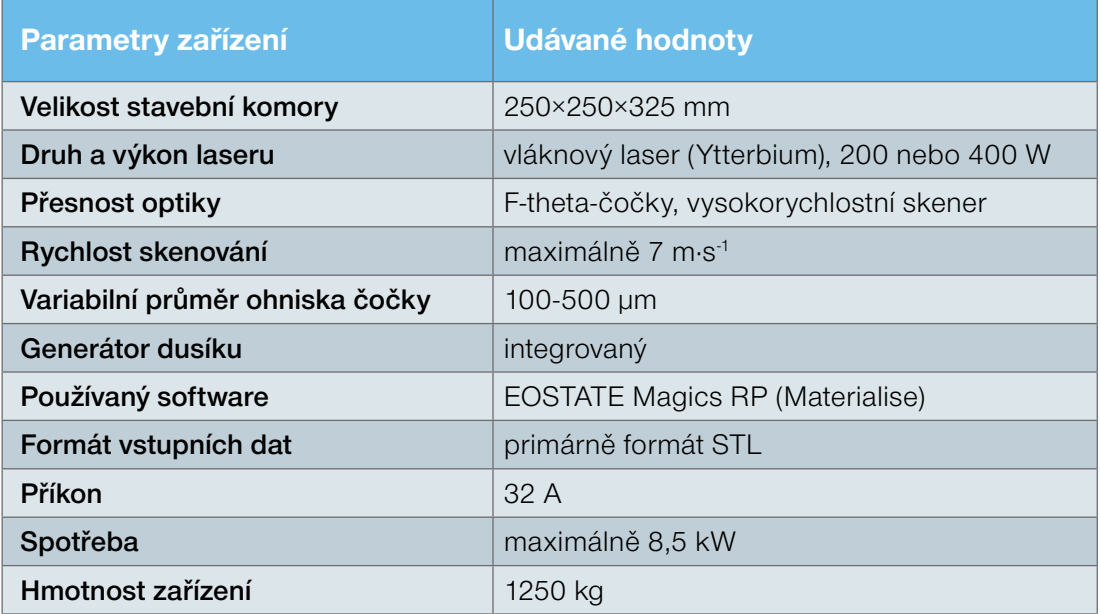

#### <span id="page-31-0"></span>2.6 PRAKTICKÉ VYUŽITÍ METODY DMLS

DMLS postupně získává pozici výrobní metody pro rychlou a zároveň přesnou výrobu plně funkčních prototypových dílů nebo finálních výrobků. Proces 3D tisku vytváří vysoce odolné, ale přitom jemné komponenty, které nachází využití v mnoha odvětvích - letectví, automobilový a elektronický průmysl, medicína, spotřební zboží, architektura atd. Široké pole uplatnění je hlavně v oblasti forem a nástrojů pro výrobu plastových či kovových výrobků - prototypové formy, malosériové formy, tvarově složité vložky, jádra s chladícími kanály pro rychlejší odvod tepla. Zejména v plastikářském průmyslu lze vhodnou aplikací metody DMLS dosáhnout zkrácení výrobní lhůty forem, zvýšení produktivity procesu a tím i lepší kvalitu dílů.<sup>9</sup>

Pole působnosti metody DMLS je velice široké a neustále se rozrůstá. Tato metoda je relativně nová (zhruba 15 let) a její potenciál využití nebyl dosud dostatečně prozkoumán. S neustále rostoucí rychlostí zařízení a stále se rozšiřujícím počtem materiálů vzrůstá i rozsah aplikací této technologie.9

#### 2.6.1 KOVOVÉ PROTOTYPY

Tvorba prototypů je jedna z hlavních aplikací metody DMLS. Stačí vytvořit prostorový model, což v dnešní době nejrůznějších CAD programů není takový problém, a pak už jen zadat data do ovládacího programu 3D tiskárny a počkat na vytisknutí prototypové součásti. Vše je velice rychlé, jednoduché a odpadá vývoj potřebného nářadí, přípravků a různého odlaďování výroby, které je při klasické tvorbě kovových prototypů většinou nutné.

Může ovšem nastat i situace, že dříve už byla vytvořena součást a nyní nemáme potřebná 3D data pro vytvoření kopie. V této fázi můžeme využít metod reverzního inženýrství a získat tak data poměrně rychlou cestou. A právě tento případ nastal při vytváření nových medailí VUT.

#### Medaile VUT<sup>25</sup>

Vytvoření série nových medailí VUT podle dané předlohy vyžadovalo použití moderních technologií výroby jako je metoda DMLS a reverzní inženýrství. Původní medaile z 80. let minulého století jsou jen zmenšenou ryteckou kopií skutečné plakety, a i přes velmi zdařilou práci neobsahují všechny detaily a zcela neodpovídají skutečné předloze. Přesné zachycení tvaru a následné zmenšení vyžadovalo použití digitalizace optickým skenerem ATOS od firmy GOM. Jedná se o skener založený na principech optické triangulace, fotogrammetrie a promítání okrajových pruhů.

<span id="page-32-0"></span>Zjednodušeně lze říci, že přístroj promítá na povrch modelu pruhy světla, ty jsou snímány dvěma CCD kamerami a vznikají skeny povrchu dané součásti. Poté se všechny jednotlivé skeny zarovnání, následuje jejich polygonizace a výsledný export dat do formátu \*.stl.

Nyní přichází na řadu metoda DMLS a vytvoření prototypu VUT medaile, která bude použita jako mateční model pro následné odlévání metodou vytavitelného modelu. Požadavek přesnosti a velkých detailů vedl k volbě zařízení EOSINT M270. Jako materiál byl použit Direct Metal 20, což je speciální slitina bronzu vyvinuta firmou EOS přímo pro potřeby 3D tisku metodou DMLS. Přednosti této slitiny jsou zejména rychlá stavba dílu, velmi kvalitní povrch, a dobré mechanické vlastnosti. Prototyp medaile byl vytvořen vrstvami tloušťky 20 μm a je znázorněn na Obr. 2.7.

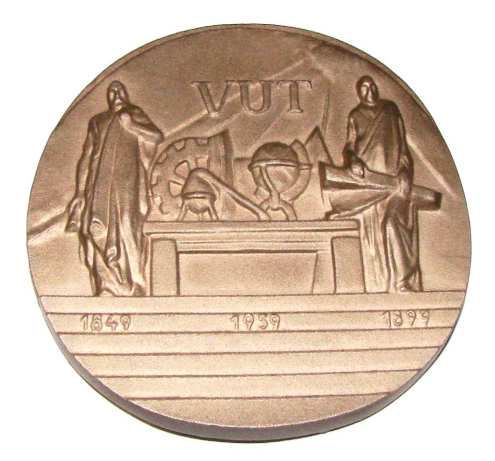

*Obr. 2.7 Prototypový model VUT medaile vyrobený metodou DMLS.*25

Vyrobení série VUT medailí v požadovaném čase a přesnosti by nebylo možné bez použití moderních metod výroby jakou Direct Metal Laser Sintering bezesporu je. Tento postup několikanásobně zkracuje celý proces vzniku součásti a samozřejmě jsou tím ušetřeny nemalé finanční náklady spojené s výrobou série.

#### 2.6.2 VÝROBA NÁSTROJŮ A FOREM

Metody rychlé výroby nástrojů a forem pro vstřikování tvoří jednu z důležitých oblastí využití technologie DMLS. Zejména při zhotovení forem je hlavní výhodou, že výrobní čas není příliš ovlivněn složitostí geometrie dutiny formy, na rozdíl od výroby konvenčními technologiemi. V případě prototypových či malosériových forem se běžně používá výroba tvarových vložek do univerzálních rámů. Jako materiál formy se většinou volí slitina bronzu (Direct Metal 20) s ohledem na rychlost stavby a snadné dokončení povrchu dutiny. Životnost tohoto typu forem závisí na druhu vstřikovaného materiálu, ale přibližně se pohybuje do 2000 ks výlisků.<sup>8,27</sup>

#### Rapid Tooling

Aby bylo možné snadněji popsat pojem Rapid Tooling (RT), musíme nejdříve provést jeho rozdělení na metody přímé a nepřímé. U přímých metod, které se nazývají Direct Rapid Tooling, je tvar nástroje zhotoven přímo z 3D dat nanášením jednotlivých vrstev konečného materiálu. Do těchto přímých metod se řadí jednak DMLS, a také další metody jako SLM, LENS, DMD, EBM, PM. Většinou tyto metody vyžadují další sekundární proces, jako tepelné zpracování nebo infiltraci další látkou. Pro nepřímé metody (Indirect Rapid Tooling) je charakteristické, že tvar dutiny formy je odvozen od modelu vyrobeného metodou RP - tzv. master model. To znamená, že např. přesnost a tvarové detaily dutiny formy jsou závislé právě na kvalitě master modelu.4

#### Hybridní koncepce

Velká výhoda metody DMLS je možnost kombinace s tradičními výrobními postupy, pak hovoříme o tzv."hybridní koncepci". Typickým příkladem této koncepce je forma, kdy jedna její polovina je tvarově jednodušší (většinou pohledová strana) a druhá část formy obsahuje tvarově složitější geometrii jako žebra, zajišťovací prvky atd. V takovém případě bývá ekonomicky výhodné použít konvenční obráběcí metody pro výrobu pohledové strany, a pro výrobu jádra využít DMLS. V mnoha případech se složitě obrobitelná geometrie týká pouze relativně plošně malých oblastí v dutině formy - pak je výhodné vyrobit pouze malé vložky (Obr. 2.8), které jsou vsazeny do "kapes" vyfrézovaných v dutině formy.<sup>3</sup>

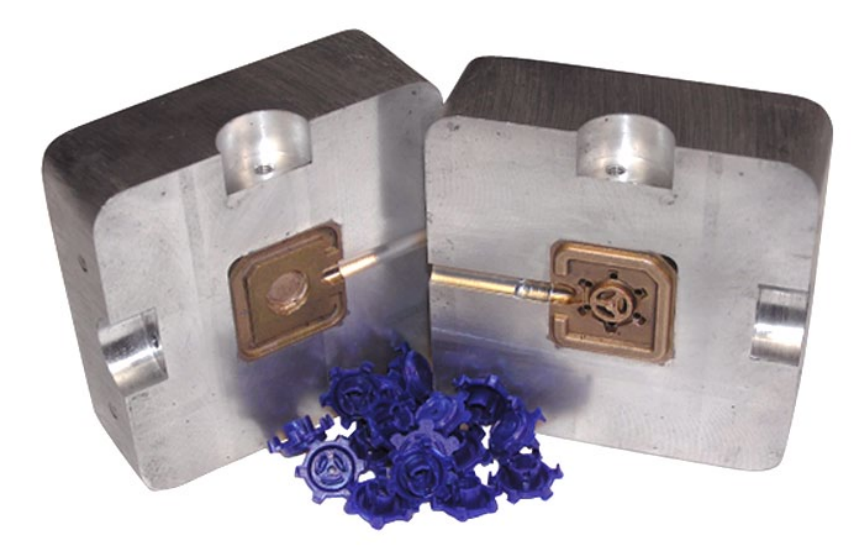

*Obr. 2.8 Vstřikovací forma vyrobená pomocí hybridní koncepce.*26

#### <span id="page-34-0"></span>2.6.3 KONFORMNÍ CHLAZENÍ FOREM

V současné době pokročil vývoj technologie DMLS natolik, že umožňuje výrobu sériových forem s tvarovými chladícími kanály - Obr. 2.9. Dostupnost nových materiálů výrazně prodlužuje životnost forem, která může dosahovat milióny kusů u plastových výlisků a tisíce kusů v případě tlakového lití kovů.8

Chlazení forem je jednou z nejdynamičtěji se rozvíjejících oblastí aplikace metody DMLS. U vstřikolisových forem se běžně používají vrtané chladící kanály, jejichž účinnost není zcela ideální. Zajištění optimálního chlazení dutiny formy je mnohdy velmi obtížné nejen s ohledem na tvarovou složitost, ale často se v prostoru potřebném pro vedení chladících kanálů nacházejí také vyhazovače a výsuvné vložky, kterým se musí dráha chladících kanálů vyhnout. Chladící soustava řešená klasickými metodami je tedy kombinací přímých vrtaných kanálů, kde často není možno sledovat tvarovou zakřivenost dutiny formy.27

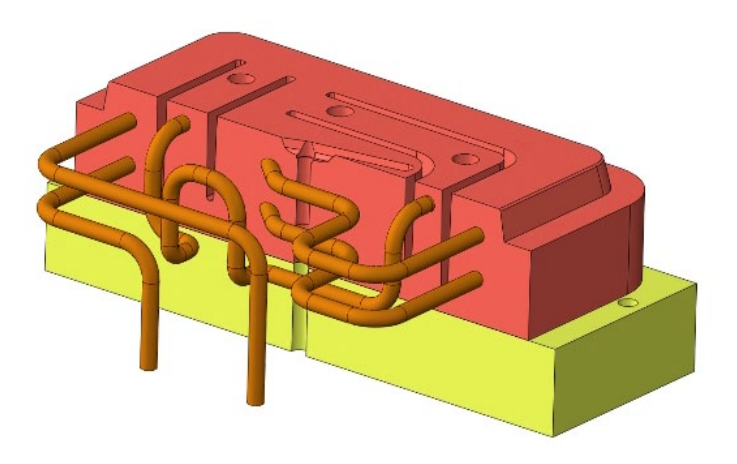

*Obr. 2.9 Řez modelem sériové formy s konformním chlazením.*27

Metoda DMLS nabízí velké možnosti při návrhu chladící soustavy z hlediska tvaru i umístění kanálů. Pokud chladící kanály sledují tvar dutiny formy, hovoříme o tzv. konformním chlazení (Conformal Cooling). Takto vyrobené chladící kanály (Obr. 2.10) poskytují rovnoměrnější rozložení teploty a rychlejší chlazení v dutině formy. Zároveň se zvyšuje rozměrová a tvarová přesnost plastových výlisků. Ovšem největším přínosem je zkrácení výrobního cyklu a to až o 40%, což má v konečném důsledku i pozitivní vliv na cenu výlisku.<sup>27</sup>

Odformování plastových výlisků mnohdy závisí na dochlazení konkrétního místa ve formě, které je z různých důvodů pomaleji chlazeno. Tato místa lze s předstihem odhalit pomocí simulační analýzy vstřikování - software Moldflow, Moldex3D atd.

Konstruktér má poté možnost navrhnout vhodné řešení chlazení, může optimalizovat velikost, tvar a průřez chladících kanálů a tím dosáhnout maximálního chladícího efektu. DMLS metoda umožňuje průběžně měnit průřez kanálu z kruhového tvaru do podoby sledující povrch dutiny formy a zpět, což lze s výhodou využít např. při chlazení různých vystouplých tvarů a žeber. Jako materiál na výrobu forem se nejčastěji používá nástrojová ocel MS1 a slitina bronzu DM20 - záleží, jestli jde o malosériovou nebo sériovou výrobu.<sup>8,27</sup>

#### Výhody konformního chlazení: <sup>27</sup>

- Tvarová neomezenost chladících kanálů.
- Redukce času odformování až o 40%.
- Vyšší rozměrová přesnost výlisku.
- Homogenní odvod tepla z dutiny.
- Eliminace deformací výlisku.

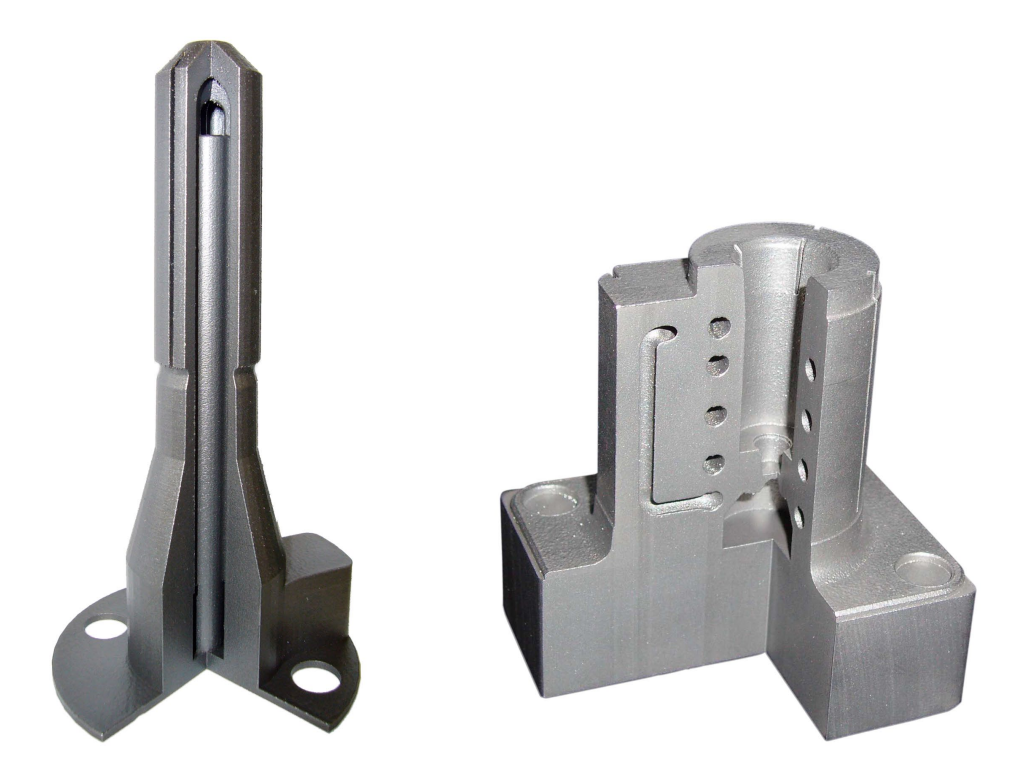

*Obr. 2.10 Vložky forem s optimalizovaným chladicím systémem.*28,29

#### <span id="page-36-0"></span>2.6.4 APLIKACE V AUTOMOBILOVÉM A LETECKÉM PRŮMYSLU

Tyto dvě oblasti jsou jedny z hlavních, kde je metoda DMLS hojně využívána jako Rapid Manufacturing (RM) - což je přímá výroba konečného výrobku technologiemi Additive Fabrication. A byly to právě firmy z oblasti leteckého a automobilového průmyslu, pro které byly předurčeny technologie RP v počátcích svého vývoje. Tyto finančně silné firmy si mohly dovolit pořídit RP zařízení pro vlastní využití a vytvářet tak své prototypy i finální součásti. S postupným vývojem těchto metod se však ukázalo, že všechny druhy RP zařízení vlastnit nelze a bylo proto nutno přistoupit na možnost kooperace služeb s různými servisními středisky RP.4

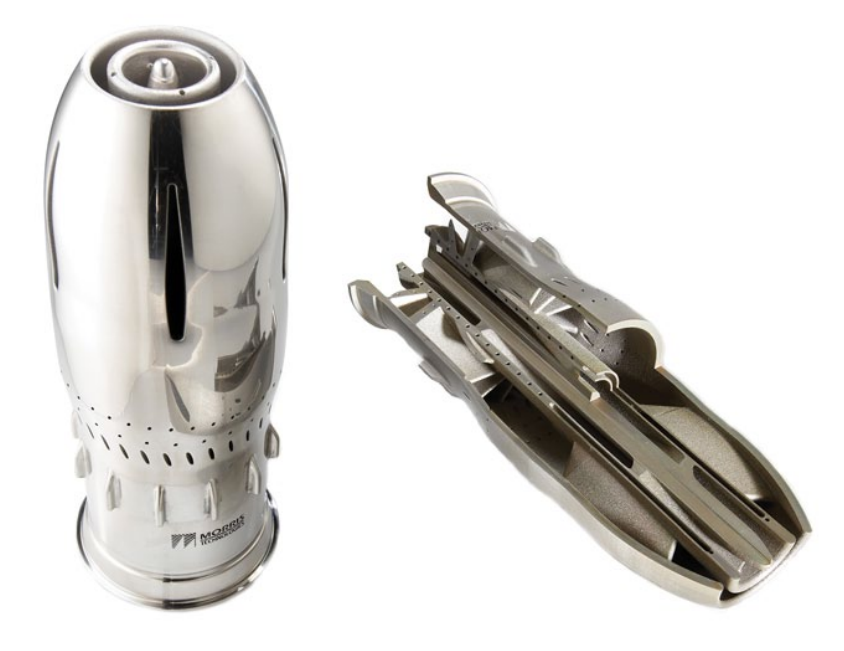

*Obr. 2.11 Vstřikovací palivová tryska letecké spalovací turbíny.*30

Metoda DMLS je pouze jedna z mnoha metod RP, která nachází uplatnění v leteckém a automobilovém průmyslu při vývoji a výrobě součástí. Jako příklady těchto součástí v letectví mohou být díly motoru, jako lopatky turbín s komplexní vnitřní geometrickou strukturou, dále různé komponenty v pilotní kabině letadel, nebo také vstřikovací palivové trysky - Obr. 2.11. V oblasti automobilového průmyslu je využití rovněž velmi široké, zejména jako součásti pro tzv. crash testy, díly pro ověření funkčnosti a smontovatelnosti (závěs kapoty, zámkové systémy) nebo také vysoce zátěžové komponenty v závodních autech. O něco méně důležité je i využití v oblasti luxusních vozů, jako různé tvarově komplikované designové prvky. Hlavní důvody pro aplikaci metody DMLS v těchto odvětvích jsou rychlost a ekonomická efektivnost spojená s geometrickou složitostí vyráběných dílů.

#### <span id="page-37-0"></span>2.6.5 APLIKACE V OBLASTI MEDICÍNY

V posledních letech nastává velké využití metody DMLS v lékařství. Důvod je zejména ten, že právě v lékařství oproti jiným oblastem se musí nejvíce přihlédnout k individuálním požadavkům uživatelů, což metoda DMLS splňuje dokonale. V současné době se z kovového prášku vyrábějí hlavně různé druhy implantátů, zubní protézy, složité operační nástroje a také díly pro lékařské zařízení. Potřebná 3D data pro úpravu modelu a následný tisk jsou získávána díky měření z počítačové tomografie (CT) nebo reverzním inženýrstvím.4

#### Implantát kolenního kloubu 31

Kostra, jakožto základní nosný prvek lidského těla, se skládá z více než 200 kostí. Abychom se mohli pohybovat, jsou kosti propojeny pomocí kloubů. Především velké klouby dolních končetin, kyčelní a kolenní kloub, mají pro naši mobilitu zásadní význam. Pokud je funkce kloubů nějakým způsobem narušena, může zejména v případě vleklých potíží trpět kvalita našeho života. Jsou-li vyčerpány všechny možnosti konzervativní léčby potíží s klouby, následují operativní metody.

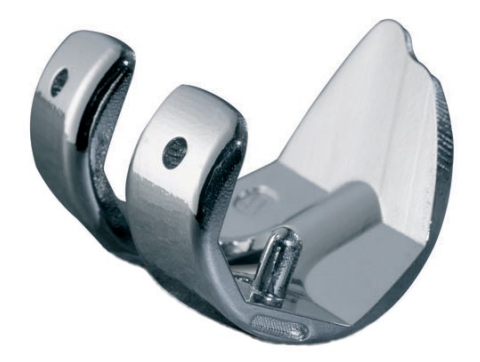

*Obr. 2.12 Implantát kolenního kloubu vyrobený metodou DMLS.*26

V současnosti používané náhrady kolenních kloubů jsou kompromisem mezi jejich anatomicko-fyziologickou funkcí a technickými možnostmi výrobců. Cílem využití technologie RP pro tvorbu implantátu je hlavně ověření, zda je možné vyrobit náhradu kolenního kloubu (Obr. 2.12), jejíž vnější tvar by byl založen na tvarech dnešních používaných náhrad a zároveň by se respektoval přirozený tvar pacientova kolene s vnitřní stranou. Náhrada by tedy byla navržena přesně pro konkrétního pacienta. Jako zdroj pro tvorbu 3D modelu pacientova kolene byla použita výstupní data z počítačové tomografie ve formátu \*.stl, která byla dále upravována. Polygony na vnitřní straně náhrady byly odstraněny a nově vzniklá hranice byla opět oříznuta připravenou plochou. K výrobě prototypu upraveného kloubního implantátu byla <span id="page-38-0"></span>využita metoda DMLS za použití 3D tiskárny EOSINT M270. Materiálem pro výrobu byla nerezová ocel GP1, která má dobré mechanické vlastnosti a je vhodná pro lékařské účely. Do budoucna pro možné komerční využití se spíše počítá s výrobou kloubní náhrady z materiálu Ti-64 (slitina titanu), který je vhodnější a má lepší vlastnosti než nerezová ocel GP1.

### 2.7 KONKURENČNÍ METODY VÝROBY KOVOVÝCH SOUČÁSTÍ

DMLS není jediná z metod RP, která je schopná vytvářet kovové součásti. V celkovém součtu je jich poměrně hodně a každá metoda má své přednosti i úskalí. Většinou jsou zaměřeny na specifickou oblast použití nebo jsou omezovány druhem zpracovaného materiálu. Příklady těchto metod jsou:

- Laser Engineered Net Shaping (LENS).
- Direct Metal Deposition (DMD).
- Electron Beam Melting (EBM).
- Selective Laser Melting (SLM).
- Laser Cusing (LC).
- ProMetal 3D Printing.

#### 2.7.1 LASER ENGINEERED NET SHAPING

Tato technologie byla vyvinuta americkou firmou Optomec Design. LENS umožňuje získat plně homogenní strukturu kovového dílu s výbornými metalurgickými vlastnostmi. Základem výrobního zařízení je výkonný laser (max. 20 kW), který slouží k roztavení materiálu dodávaného k ohnisku laserového paprsku prostřednictvím nanášecí hlavy nebo využitím 5-osého mechanismu. Paprsek prochází středem hlavy, je zaostřen do malého bodu prostřednictvím optického systému a jeho vedení zajišťuje nastavitelný úhel zrcadla nebo optická vlákna. Pracovní deska se pohybuje v rovině X-Y přírůstkovým způsobem, zatímco nanášecí hlava většinou vykonává vertikální pohyb a definuje jednotlivé vrstvy. Kovový prášek přiváděný pomocí inertního plynu je roztaven laserem a nanášen přes trysku do aplikovaného místa. Technologie je schopná pracovat se širokým spektrem materiálů (nerezová ocel, Inconel, měď, hliník, titan), které jsou ve formě prášku, ale lze používat i materiál ve formě tenkého drátu. Nevýhodou této metody je zejména velikost zařízení, pořizovací cena a také provozní náklady.4,5

#### <span id="page-39-0"></span>2.7.2 ELECTRON BEAM MELTING

EBM je metoda nabízená firmou ARCAM pocházející ze Švédska. Technologie se podobá metodě Laser Sintering zpracovávající kovový prášek, ale na rozdíl od této metody je místo laseru používán elektronový paprsek. Díly jsou stavěny ve vakuu při teplotě 1000 °C. Vlivem těchto podmínek se eliminuje vnitřní napjatost a celkově se docílí lepších materiálových vlastností stavěného dílu. Chlazení součásti je řízeno tak, aby se dosáhlo velmi dobrého zpevnění a to zejména na povrchu. Metoda EBM umožňuje zpracovat především slitiny titanu a kobalt-chromu, které jsou vhodné na aplikace v leteckém průmyslu a zhotovení implantátů v oblasti lékařství.4

#### 2.7.3 PROMETAL 3D PRINTING

Jedná se o výrobu součástí slinováním práškových materiálů. Metodu 3D Printing vyvinul americký institut MIT (Massachusetts Institute of Technology), který v roce 1997 prodal licenci této technologie společnosti Extrude Hone známou vývojem povrchových úprav Abrasive Flow. Společnost Extrude Hone založila divizi ProMetal, jejímž cílem je aplikace výroby kovových a keramických dílů, forem, zápustek, náhradních dílů a dále pak komercionalizace procesu, který jde ještě dále než metody RP a zároveň se stává výrobní technologií jako proces Rapid Manufacturing. Dnešním držitelem licence je americká společnost Ex One.34

Technologie ProMetal 3D Printing je založena na selektivním vrstveném inkoustovém tisku třírozměrných předmětů z ultra jemných kovových, keramických, cermetových a kompozitních prášků se speciálními pojivy. Technologie používá principu Ink-Jet počítačových tiskáren a tiskových hlav s vysokým rozlišením. Integrální součástí technologie je slinování výrobku a jeho infiltrace kovem pro dosažení vysoké pevnosti a téměř 100% hustoty. Při tepelném zpracování dochází k vyhoření pojiva a slinutí kovových prášků na porézní strukturu. Výhodou procesu je téměř jeho neomezená flexibilita, rychlost a schopnost přímé výroby funkčních dílů z CAD podkladů při vysoké přesnosti a reprodukovatelnosti výroby.<sup>34</sup>

#### <span id="page-40-0"></span>3. kapitola

# VÝROBA PROTOTYPOVÝCH DÍLŮ

Výrobou prototypů pro jakékoliv použití se v současnosti zabývá velké množství firem a každá z nich používá různé druhy metod - od klasických jako obrábění, svařovaní, odlévání, objemové a plošné tváření až po nekonvenční metody, jakou je právě Direct Metal Laser Sintering. V dnešní době závisí správná volba metody zejména na tvarové složitosti daného dílu, pevnosti, jeho využití a také na rychlosti, jakou je prototyp vyroben. A právě v rychlosti výroby je velký potenciál metody DMLS oproti již zmíněným konvenčním technologiím.

Automobilový průmysl patří mezi odvětví, které nejvíce čerpá z výhod technologie RP a metody DMLS. Proto byly pro ekonomické porovnání vybrány tvarově podobné součásti, jejichž využití bylo právě v automobilismu. Díky velké tvarové složitosti dílů bude porovnání probíhat zejména s technologií tváření (lisovaní, ohýbaní, střihání apod.), protože by bylo velice finančně a technologicky náročné vyrábět tyto prototypy jinými metodami.

#### 3.1 DEFINICE PROTOTYPU

Prototyp je první neboli originální verze výrobku, který je vyvíjen a později bude vyráběn. Přebírá některé charakteristiky výrobku sériového a bývá mnohdy vyroben náhradní technologií a také z jiného materiálu. Náhradní technologie bývají obvykle mnohem dražší, než technologie výroby sériového dílu. Důvody pro tvorbu prototypů jsou zejména kontrola funkčnosti a smontovatelnosti, dále ověření tvaru a designu, s čímž také souvisí prezentace výrobku za účelem marketingu. Dle výše zmíněných využití, se prototypy mohou dělit na funkční, ergonomické a technologické.

#### Důvody tvorby prototypů: <sup>35</sup>

- Nalezení chyb ve výrobní dokumentaci (chyby konstruktéra).
- Nalezení chyb v koncepci (chyby realizačního týmu).
- Ověření vyrobitelnosti, funkčnosti, smontovatelnosti.
- Posouzení vzhledu (zjištění zájmu zákazníků).
- Ověření vhodnosti pro sériovou výrobu.

#### <span id="page-41-0"></span>3.2 PROTOTYPOVÉ DÍLY

Celkem bylo vyrobeno 5 prototypových dílů, které jsou různě tvarově složité, aby porovnání s technologií tváření bylo relevantní. Jak už bylo zmíněno výše, vyrobené díly sloužily jako funkční prototypy zejména v automobilovém průmyslu, ale zadavatel výroby a ani konkrétní účel dílů (kromě jednoho) není uveden - utajení z důvodu vývoje. Uvedení přesných rozměrů by u těchto dílů bylo zavádějící z důvodu jejich složitosti, proto jsou zde uvedeny rozměry (délka × šířka × tloušťka) v rozvinutém stavu. 3D modely vyrobených prototypů jsou zobrazeny na Obr. 3.1 - Obr. 3.5.

#### Prototyp 01

- Rozměry: 200 x 128 x 2 mm.
- Materiál: nástrojová ocel (MS1).
- Formát vstupních dat: \*.stl.

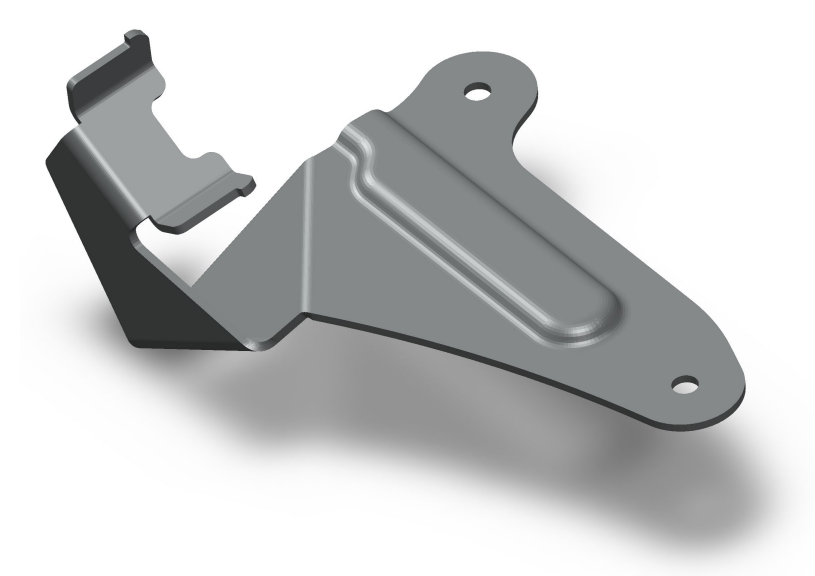

*Obr. 3.1 Model prototypu 01 vyrobený metodou DMLS.*

#### Prototyp 02

- Rozměry: 225 x 90 x 3 mm.
- Materiál: nástrojová ocel (MS1).
- Formát vstupních dat: \*.igs.
- Zadavatel prototypu: ŠKODA AUTO a.s.
- Funkce prototypu: závěs přední kapoty vozu.

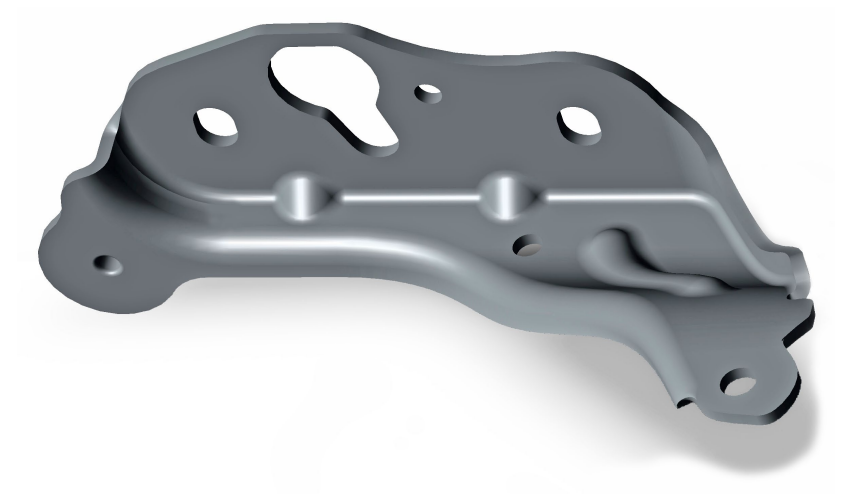

*Obr. 3.2 Model prototypu 02 vyrobený metodou DMLS.*

#### Prototyp 03

- Rozměry: 130 x 60 x 2 mm.
- Materiál: nástrojová ocel (MS1).
- Formát vstupních dat: \*.stl.

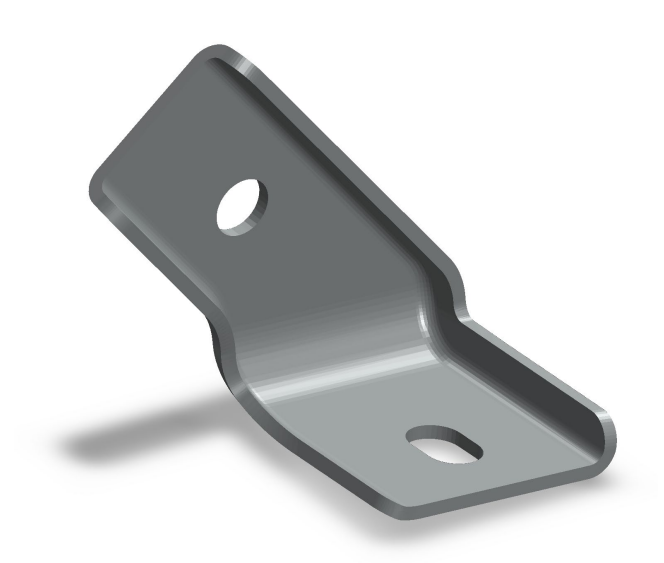

*Obr. 3.3 Model prototypu 03 vyrobený metodou DMLS.*

#### Prototyp 04

- Rozměry: 140 x 70 x 1,5 mm.
- Materiál: nástrojová ocel (MS1).
- Formát vstupních dat: \*.stl.

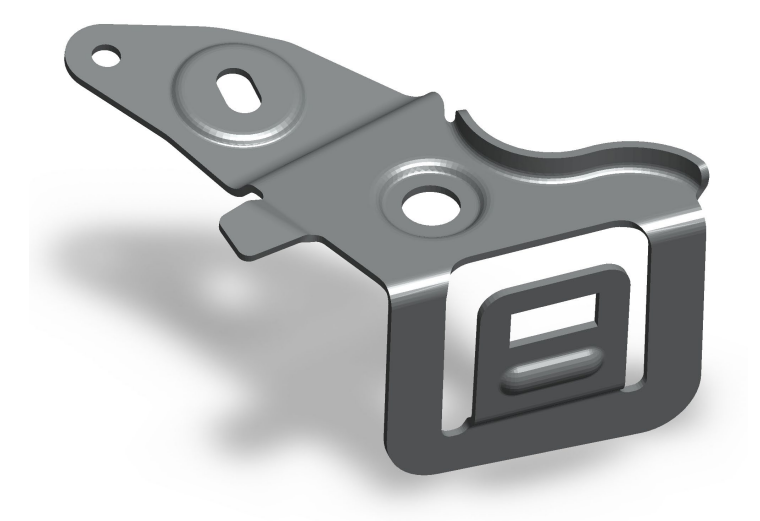

*Obr. 3.4 Model prototypu 04 vyrobený metodou DMLS.*

#### Prototyp 05

- Rozměry: 110 x 45 x 2 mm.
- Materiál: nástrojová ocel (MS1).
- Formát vstupních dat: \*.stl.

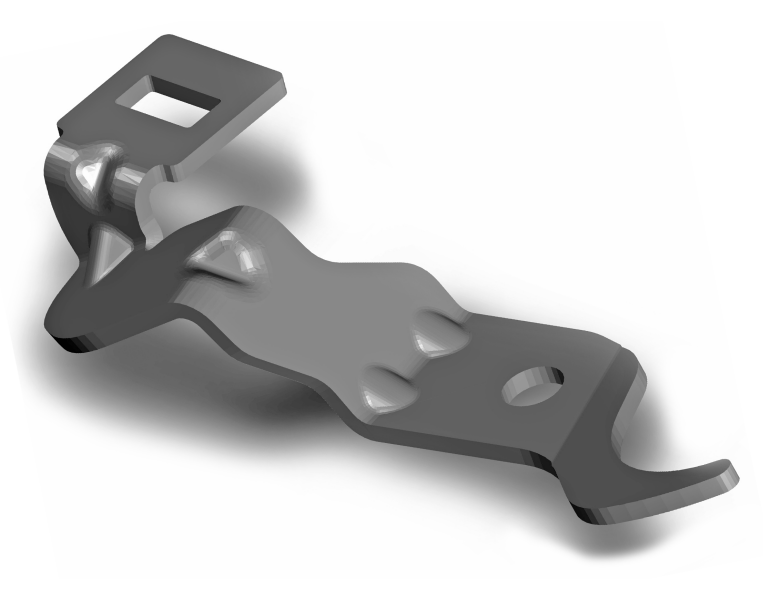

*Obr. 3.5 Model prototypu 05 vyrobený metodou DMLS.*

#### <span id="page-44-0"></span>3.3 PRŮBĚH VÝROBY METODOU DMLS

Výroba výše popsaných dílů probíhala ve firmě INNOMIA a.s. na výrobním zařízení EOSINT M270, které vyrábí německá společnost Electro Optical Systems (EOS). Vstupní data byly od zadavatele prototypů dodány pouze ve formátu \*.stl a s minimální výrobní dokumentací - zejména z důvodu utajení, protože se jedná o prototypové díly do nových modelů aut. Většina dílů byla vyrobena z nástrojové oceli (MS1), která má výborné mechanické parametry a je vhodná pro výrobu vysoce namáhaných součástí.

#### 3.3.1 SPOLEČNOST INNOMIA a.s.

INNOMIA a.s. je česká firma založená roku 2006 a je dceřinou společností TP Holding a.s. v Jaroměři. Nabízí kompletní servis v oblasti vývoje plastových a kovových dílů s využitím možností technologií Rapid Prototyping. Služby zahrnují celý proces od návrhu a vývoje produktu, přes výrobu a stavbu prototypu, až po testování a validaci. Využíváním moderních technologií je společnost schopna nabídnout výrobu kovových součástí i vstřikolisových forem s optimalizovanou chladící soustavou - to vše pomocí metody DMLS a zařízení EOSINT M270, které společnost INNOMIA a.s. provozuje jako jediná v České republice.

Výroba plastových prototypů se provádí na 3D tiskárně Dimension SST využívající technologii FDM a díky znalostem z oblasti lisování plastů si dovolují nabízet zákazníkům technická řešení zohledňující kvalitu, čas i finanční náklady. Z dalších služeb v oblasti návrhu a vývoje prototypů lze uvést 3D optické skenování (Reverse Engineering) za použití 3D skeneru ATOS I.

U všech poskytovaných služeb společnost INNOMIA a.s. využívá nejmodernější technologie, dlouholeté zkušenosti z oblasti výroby plastových i kovových prototypů a profesionální řešení projektů s cílem na maximální kvalitu a plnění požadavků zákazníka.

#### Poskytované služby:

- Rychlá výroba funkčních kovových dílů (zařízení EOSINT M270).
- Rychlá výroba plastových prototypů (3D tiskárna Dimension SST 1200).
- Digitalizace dílů, Reverse Engineering, kontrola (3D skener GOM ATOS I).
- Konstrukční práce (CAD Catia V5, Solidworks 2007 Premium).
- Pevnostní výpočty, analýzy, optimalizace (CAE COSMOSWorks).
- Vakuové tváření.

#### <span id="page-45-0"></span>3.3.2 VSTUPNÍ DATA A SOFTWARE PRO JEJICH ÚPRAVU

Jak již bylo zmíněno, data pro výrobu prototypů byly od zadavatelů (např. Škoda Auto) zaslány pouze ve formátu \*.stl. Tento formát musí být před výrobou upraven a zkontrolován, protože \*.stl data vykazují překrytí některých prvků v modelu součásti nebo naopak vznikají mezery a degenerované elementy. Vzhledem k tomu, že je manipulováno s velkým množstvím elementů (několik desítek tisíc), je nemožné v případě špatné kvality \*.stl souboru provést tuto kontrolu vizuální cestou.4 Proto k tomu účelu slouží programy jako Magics (Obr. 3.6) a další kontrolní analýzy, které nejenom že vyhledají a označí problematické oblasti, ale provedou i jejich korekci. Je tedy nutné docílit toho, aby polygonální model dokonale uzavíral objem a všechny řezy, které se z něho generují, měly uzavřený obrys.

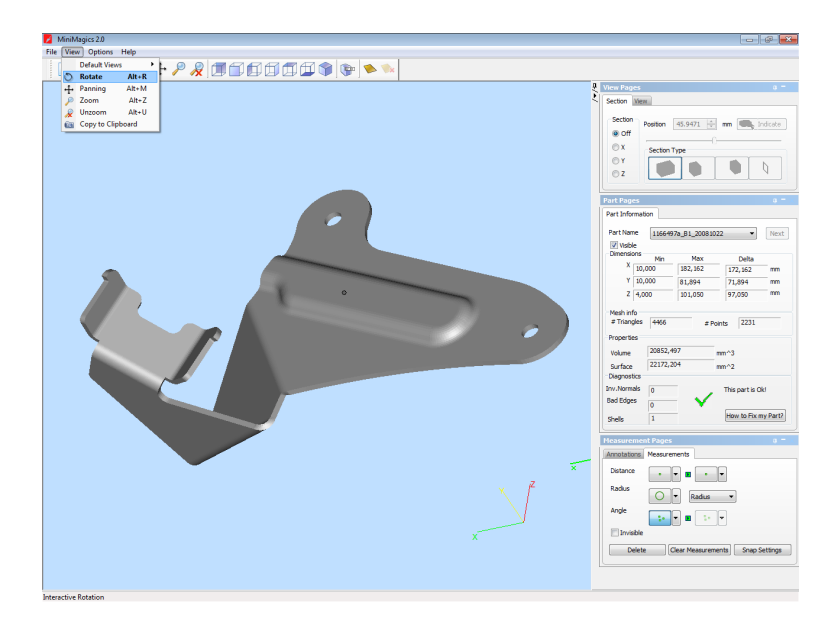

*Obr. 3.6 Pracovní prostředí programu Magics.*

#### Software Magics

Program Magics je produktem belgické firmy Materialise a je dodáván k většině výrobních zařízení z oblasti RP. Tento program jednak nabízí konverzi CAD dat do formátu \*.stl, ale zejména poskytuje sadu opravných nástrojů a také následné redukování a zjemnění polygonálního modelu. Dále obsahuje programové nástroje pro generaci podpor a řezů.

A právě generování podpor byla velice důležitá část výrobního procesu při tvorbě prototypů. Tuto činnost musí provádět kvalifikovaná obsluha s určitou dávkou

<span id="page-46-0"></span>znalostí a hlavně zkušeností, protože software Magics nedokáže plně rozpoznat kam rozmístit podpůrné prvky, aby vlivem pnutí nedocházelo ke smrštění nebo dokonce zborcení vyráběných dílů. Poté byla zvolena vhodná tloušťka vrstvy s ohledem na přesnost prototypů a druhu použitého materiálu. Magics nakonec podle zvolených hodnot přiřadí správné technologické parametry stavby a "rozřeže" 3D modely dílů na jednotlivé vrstvy - ty pak odešle do DMLS zařízení EOSINT M270.

#### 3.3.3 VÝROBNÍ ZAŘÍZENÍ EOSINT M270

Zařízení EOSINT M270 je prvním zařízením svého druhu v České republice. Na trh bylo uvedeno v roce 2004 jako nástupce staršího modelu EOSINT M250. Toto zařízení vyrábí německá firma EOS, která vynalezla metodu DMLS. Zařízení EOSINT M270 umožňuje z 3D dat rychle vyrobit plně funkční kovové díly, jakkoliv tvarově složité a zároveň nabízí širokou škálu vlastností od řízené porozity pro odvzdušnění či filtraci, až po plně homogenní struktury, které mohou dosáhnout vyšší pevnosti než odlitky a výkovky. Pohled do výrobní komory zařízení EOSINT M270 je ukázán na Obr. 3.7 a technické parametry tohoto zařízení jsou uvedeny v Tab. 3.1.

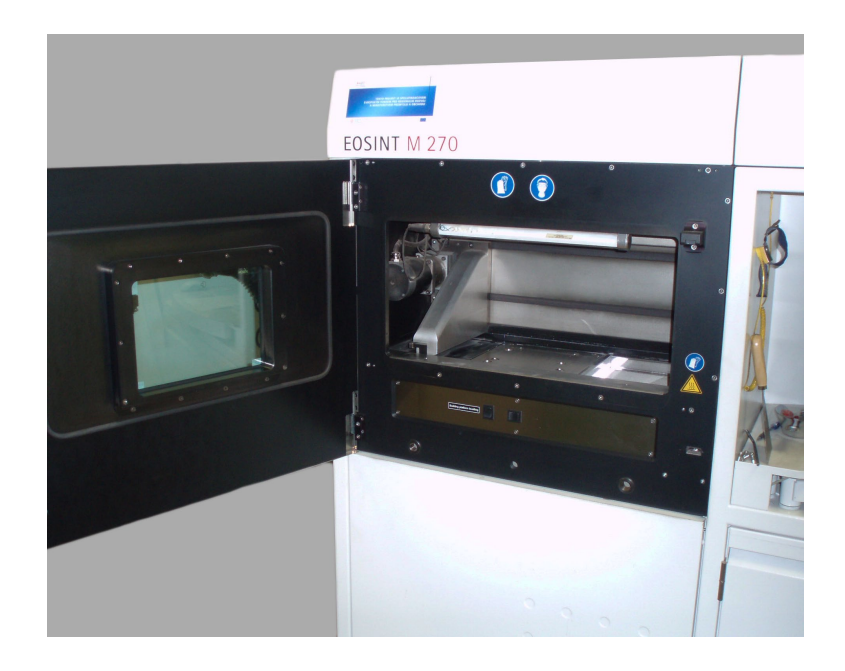

*Obr. 3.7 Pohled do výrobní komory zařízení EOSINT M270.*35

*Tab. 3.1 Technické parametry zařízení EOSINT M270.*14

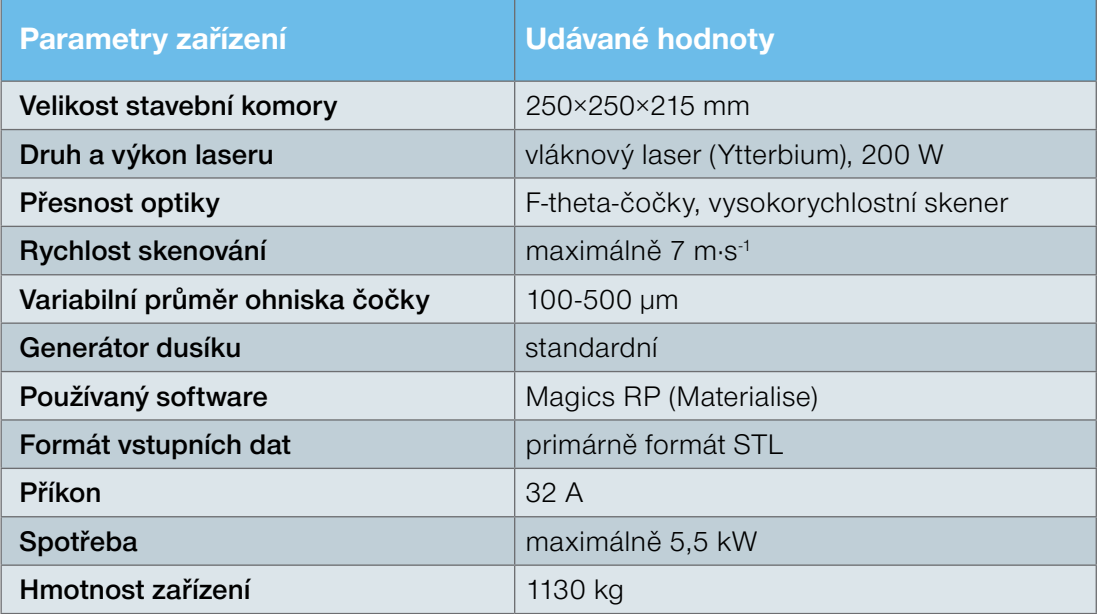

#### POSTUP VÝROBY PROTOTYPŮ BYL NÁSLEDOVNÝ:

#### Příprava zařízení:

- Nahrání výrobních dat do řídicího systému zařízení.
- Vizuální kontrola pracovního prostoru.
- Dokonalé vyčištění prostoru komory od předchozí stavby.
- Kontrola a vyčistění optiky laseru.
- Vizuální kontrola nanášecího ramene s keramickým břitem.
- Volba výrobního materiálu a jeho naplnění do zásobníku.

#### Kontrola platformy:

- Nutné přebroušení platformy po předchozím tisku.
- Vizuální kontrola stavu platformy a její odmaštění.
- Upnutí platformy do výrobního zařízení.
- Stanovení nové horizontální roviny z důvodu přebroušení.

#### <span id="page-48-0"></span>Průběh tisku:

- Spuštění tiskové úlohy přes ovládací panel.
- Vhánění inertního plynu do pracovní komory.
- Nanesení první vrstvy prášku na platformu pomocí ramene.
- Stavba podpor a následná stavba dílu vše ze stejného materiálu.
- Neustálé nanášení prášku a tavení laserem, dokud není proces hotov.
- Zařízení pracuje v plně automatickém režimu.

#### 3.3.4 DOKONČOVACÍ OPERACE

Po dokončení výrobního procesu se nejdříve odstranil okolní prášek a poté byla platforma (výkres viz. příloha P2) s prototypy vyjmuta z pracovní komory zařízení (Obr. 3.8). Dále následovalo odřezání vyrobených dílů od platformy a hlavně odstranění podpůrných prvků ze součástí. Podpory mají poměrně řídkou mřížkovou strukturu, takže se jejich odstranění provádělo mechanickým ulamováním pomocí kleští a dalších nástrojů. Struktura povrchu vyrobených dílů měla po dokončení tisku přibližně hodnotu Ra=10 µm, ale zákazník požadoval alespoň hodnotu Ra=5 µm. Proto přišla na řadu dokončovací metoda tryskaní, kterou firma INNOMIA a.s. také disponuje. Tryskání povrchu součástí probíhalo stlačeným vzduchem pomocí ruční pistole a jako abrazivní materiál byl použit křemičitý písek. Další dokončovací metody následující po tryskání jsou broušení a leštění, ale v tomto případě nebyly využity, protože to funkce vyrobených prototypů nevyžadovala.

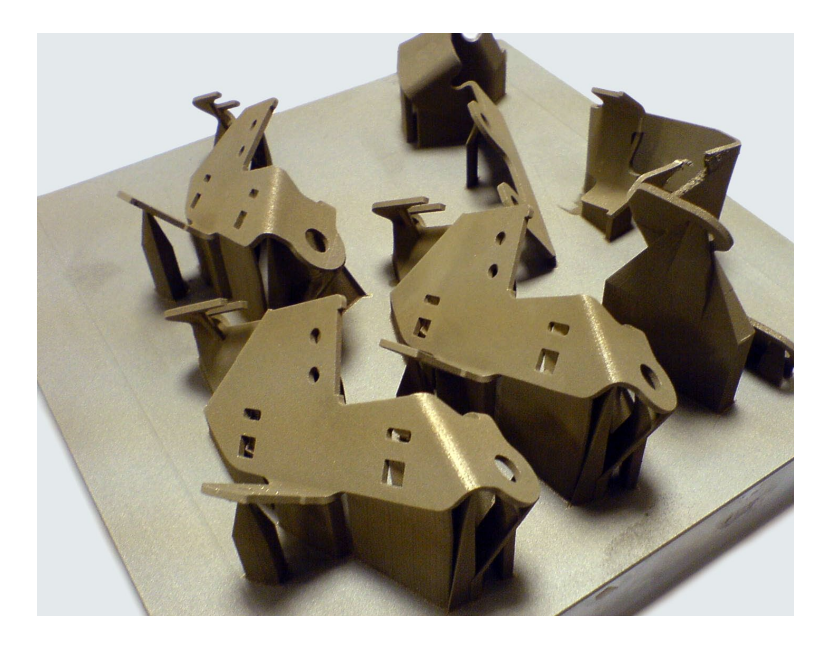

*Obr. 3.8 Vyrobené součásti spojené s platformou podpůrnými prvky.*

#### <span id="page-49-0"></span>3.4 STANOVENÍ CENY PROTOTYPŮ PRO TECHNOLOGII TVÁŘENÍ

Stanovení ceny dílů (Obr. 3.9) provedly firmy, které se dlouhodobě zabývají sériovou výrobou plechových výlisků a sestav pro automobilový průmysl. Zejména firma PWO UNITOOLS CZ a.s. je kapacitou v oboru tváření a nabízí výrobu nástrojů pro složité výlisky, které obsahují speciální prvky jako závitové průtaže, podlemování, apod. Dále se na finančním ohodnocení výroby prototypů podílela firma Edscha Automotive Kamenice s.r.o.

Prototypové díly nebyly technologií tváření reálně vyrobeny, pouze byla provedena ekonomická analýza jejich výroby konvenčními technologiemi, které výše zmíněné firmy používají. Výroba prototypů v dnešní době probíhá pomocí programovatelných ohraňovacích a hydraulických lisů a zejména použitím technologie 3D laseru, který nabízí velkou rozměrovou přesnost, minimální tepelné deformace a vysokou rychlost opracování plechových dílů. Dále se musí vyrobit různé upínací přípravky, kontrolní přípravky a nářadí pro tváření plechu, což tvoří největší položku při výrobě. Přesný postup výroby prototypů může být odlišný a záleží vždy na daném dílu a jeho použití.

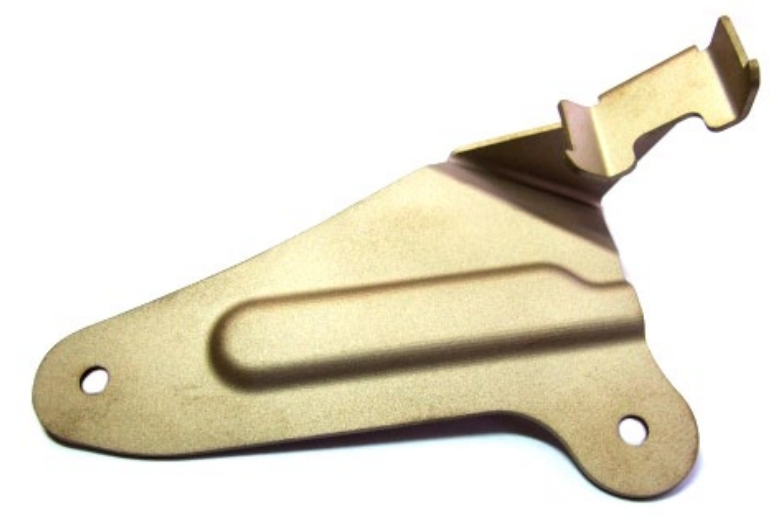

*Obr. 3.9 Vyrobená prototypová součást metodou DMLS.*

#### 3.4.1 PWO UNITOOLS CZ a.s.

Firma PWO UNITOOLS CZ a.s. sídlící ve Valašském Meziříčí je součástí německého koncernu PWO AG. Je dominantním výrobcem nástrojů a významným dodavatelem plechových výlisků a sestav pro automobilový průmysl. Firma dále nabízí komplexní služby v oblasti vývoje, konstrukce, výroby nástrojů a kovových komponentů, které naleznete např. v osobních vozech značek: ŠKODA, VW, BMW, AUDI, PORSCHE

<span id="page-50-0"></span>a dalších. Největší podíl produkce je určen pro export do Německa, Rakouska, Polska a Slovenska. Díky neustálému zlepšování, využívání nových technologií a certifikacím dle normy VDA, se řadí PWO UNITOOLS CZ a.s. na úroveň dodavatelů světové třídy.<sup>22</sup>

#### 3.4.2 EDSCHA AUTOMOTIVE KAMENICE s.r.o.

Firma Edscha Automotive Kamenice s.r.o. je jednou z 19 světových poboček skupiny EDSCHA se sídlem v německém Remscheidu a zároveň spadá do španělského koncernu Gestamp Automocion. Český závod s vlastním vývojem vyrábí díly jako např. závěsy přední kapoty a dveří, páky ručních brzd, pedálová ústrojí a dodává je automobilkám z Evropy, Asie i Ameriky. Firma také úzce spolupracuje s českou automobilkou Škoda Auto a.s., pro kterou vyvinula a sériově vyrábí ovládací mechanismus zadního víka Škody Superb, zvaného Twindoor.37

#### <span id="page-51-0"></span>4. kapitola

### EKONOMICKÉ POROVNÁNÍ VÝROBY **PROTOTYPI**U

V této kapitole je porovnávána ekonomická náročnost výroby dílů metodou DMLS oproti technologii tváření. Porovnání probíhalo pro 1, 2 a 4 kusy součástí, protože v těchto počtech byly porovnávané díly vyráběny - někdy je potřeba pouze 1 kus na ověření smontovatelnosti a jindy se využívá více kusů např. pro testovací účely. Výrobním materiálem metody DMLS byla nástrojová ocel (MS1) - 1 kg této práškové oceli stojí cca. 4300 Kč. Materiál, který byl použit pro technologii tváření je ocel S355MC - materiálový list viz příloha P3. Ceny materiálů i provozní náklady zařízení jsou již zahrnuty v ekonomické analýze.

### 4.1 EKONOMICKÁ ANALÝZA

Finanční srovnání každého prototypového dílu s oběmi výrobními metodami je uvedeno v Tab. 4.1 - Tab. 4.5. Je vždy uvedena cena dílu pro jednotlivé počty kusů, cena nářádí potřebného k výrobě a také časové rozmezí, za jaké jsou dané díly vyrobeny. Cena za kus byla stanovena součtem ceny nářadí s cenou dílu a jejím podílem jednotlivými počty kusů.

#### Prototyp 01

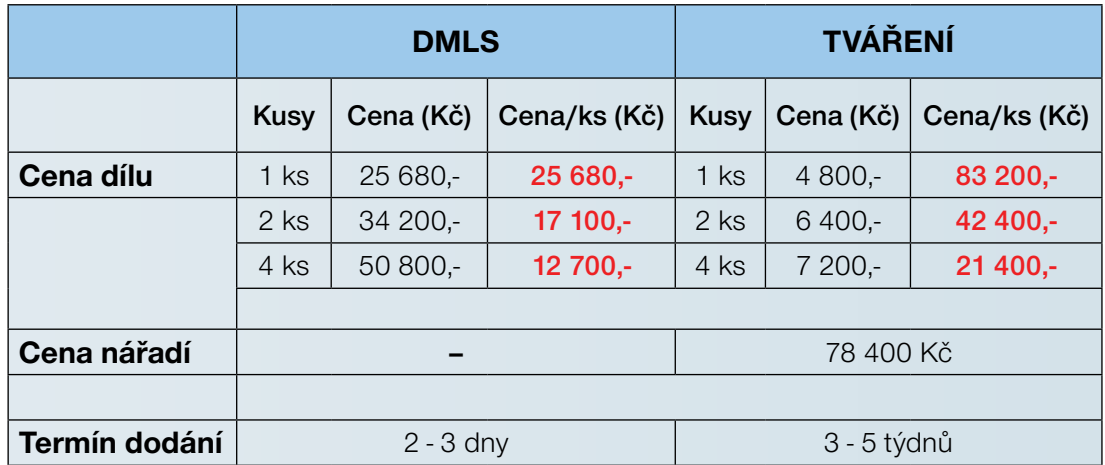

*Tab. 4.1 Ekonomické porovnání výroby prototypu 01.*

Příklad výpočtu ceny za jeden kus pro technologii tváření při výrobě dvou dílů:

(78 400 Kč + 6 400 Kč) / 2 = 42 400 Kč

Jak jde názorně vidět z porovnání cen, metoda DMLS je výrazně levnější zejména pokud je třeba vyrobit pouze jeden prototypový kus, ale i při 4 kusech je stále velký cenový rozdíl. Největší předností metody DMLS je doba, za kterou je díl vyroben.

#### Prototyp 02

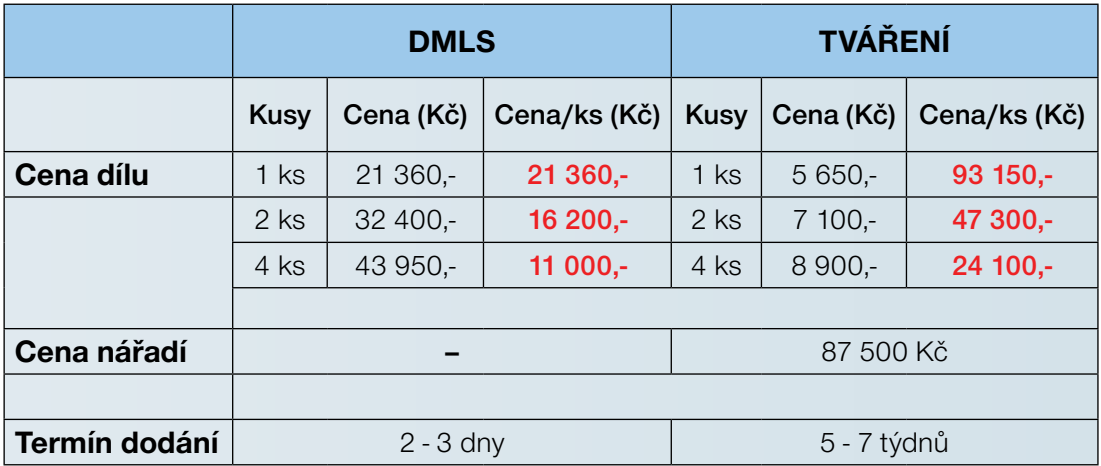

*Tab. 4.2 Ekonomické porovnání výroby prototypu 02.*

Opět je zde vidět až několika násobný rozdíl cen ve všech porovnávaných počtech kusů a to ve prospěch metody DMLS. Tento závěs přední kapoty vyráběný pro automobilku ŠKODA AUTO a.s. byl obvlášť tvarově složitý a proto jsou ceny výroby technologií tváření tak vysoké.

#### Prototyp 03

*Tab. 4.3 Ekonomické porovnání výroby prototypu 03.*

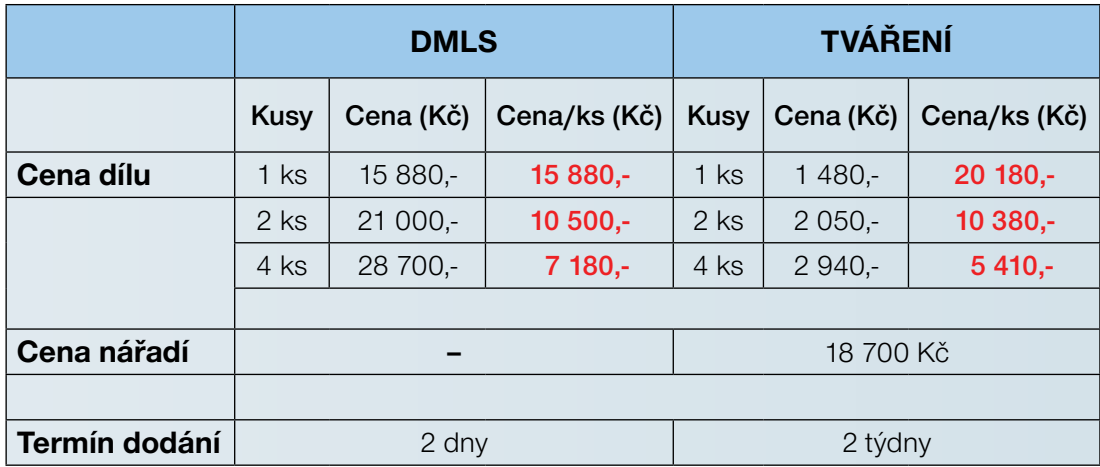

U tohoto vyráběného prototypu došlo k obratu a od počtu 2 kusů a více se ho vyplatí vyrábět tvářecí technologií. Cenový rozdíl u 2 kusů je 120 Kč, ale u 4 kusů už 1770 Kč. Je to dáno zejména jednoduchou tvarovou geometrií dílu, díky které není třeba vyrábět náročné přípravky a nářadí. Ovšem, pokud jde o rychlost dodání, tak je na tom metoda DMLS stále lépe.

#### Prototyp 04

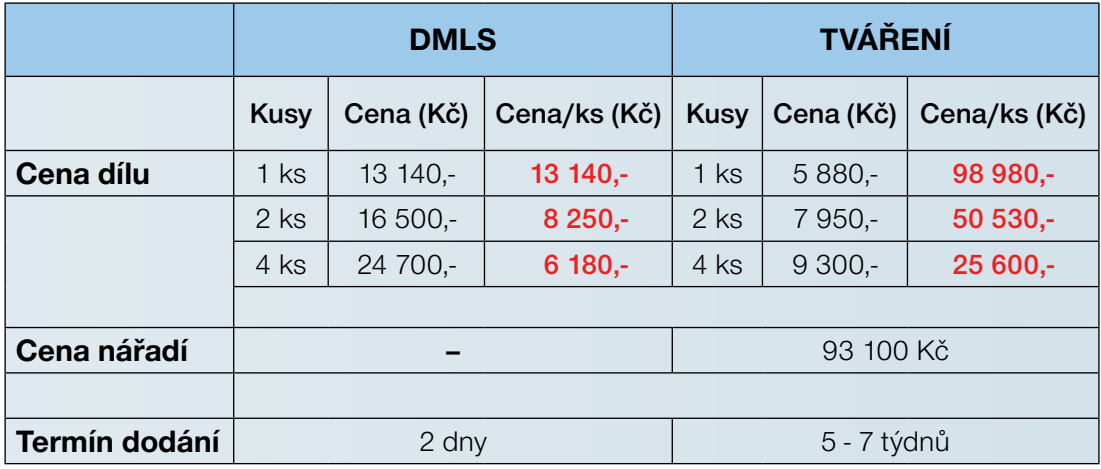

*Tab. 4.4 Ekonomické porovnání výroby prototypu 04.*

#### Prototyp 05

*Tab. 4.5 Ekonomické porovnání výroby prototypu 05.*

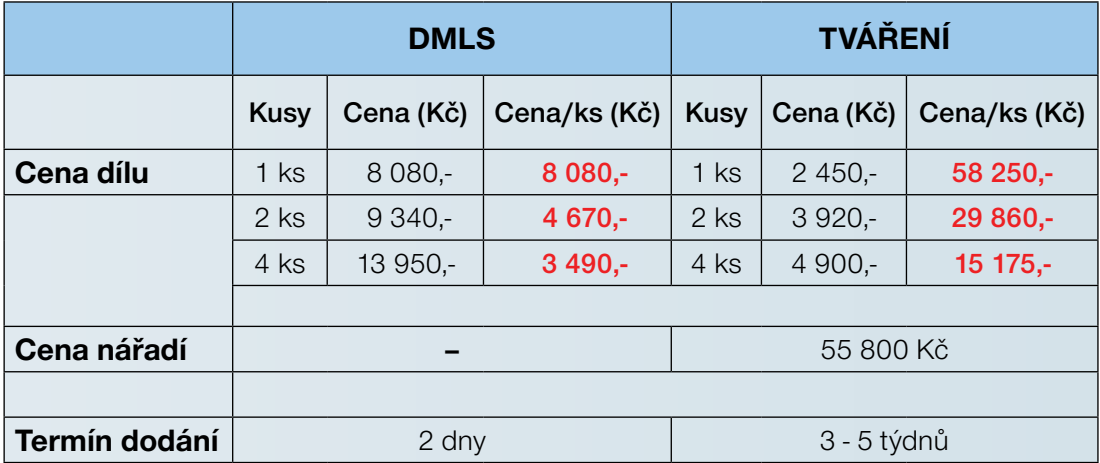

Při porovnání posledních dvou prototypových dílů se opět ukázalo, jak je metoda DMLS výhodná pro výrobu součástí se složitou geometrií. Tvářecí technologie byla až 5x dražší a to zejména z důvodu výroby složitého nářadí a různých přípravků.

#### <span id="page-54-0"></span>4.2 ZHODNOCENÍ

Z celkového porovnání výroby prototypů vyšla vítězně metoda DMLS. Její hlavní výhodou je skoro neomezená tvarová složitost při výrobě dílů, což je naopak velký problém u tvářecí technologie. Tváření má ale při výrobě prototypů své nezastupitelné místo, protože může použít stejný materiál, který bude aplikován v sériové výrobě.

Na Obr. 4.1 lze krásně vidět jaké jsou finanční rozdíly ceny prototypů za kus při výrobě čtyř dílů. U metody DMLS ovlivňuje cenu vyráběných dílů zejména správná volba podpůrných prvků, orientace součásti a také vhodné rozmístění více dílů na platformu. To jsou nejdůležitější faktory, které mohou srazit cenu i v řádu tisíců korun. DMLS je vhodná jednak pro výrobu prototypů, tak i pro kusovou nebo malosériovou výrobu menších součástí. V dnešní době je pro většinu firem velmi důležitý čas dodání hotového dílu, v čemž spočívá nesporná výhoda metody DMLS oproti většině konvenčních technologií.

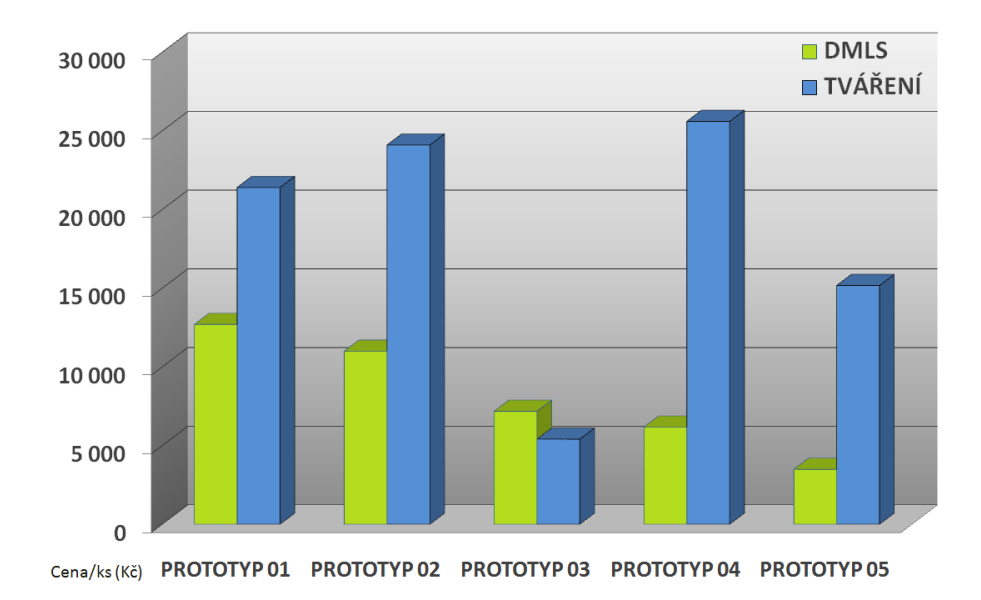

*Obr. 4.1 Porovnání ceny prototypů za kus při výrobě 4 dílů.*

# <span id="page-55-0"></span>ZÁVĚR

Tato diplomová práce poskytuje přehled o základních metodách technologie RP, jejich principu a možnostech využití. RP se zabývá tvorbou reálného prototypu nebo celých sestav, a to pouze na základě 3D modelových dat. Výrobních metod RP je v dnešní době velké množství a každá má své specifické výhody a oblast použití.

Obsah další kapitoly je zaměřen na podrobný popis metody DMLS, která přináší nový způsob myšlení při vývoji výrobku a zejména jeho výrobě. Je to přechod od klasických výrobních technologií k nové flexibilní metodě fungující na principu laserového spékání kovového prášku, který je na výrobní platformu nanášen v jednotlivých vrstvách. Spektrum aplikací metody DMLS je velmi široké - od prototypů, přes malosériově díly až po finální výrobky. V praktické části této práce je popsána výroba několika prototypových dílů vyrobených ve firmě INNOMIA a.s., která se jako jediná v České republice zabývá metodou DMLS za použití zařízení EOSINT M270.

Poslední kapitola je věnována ekonomickému porovnání vyráběných dílů s technologií tváření. Porovnávána byla zejména cena prototypů při určitých počtech kusů a také doba dodání. Z tohoto porovnání vyšla vítězně metoda DMLS, která je u většiny dílů až několikanásobně levnější a doba dodání je v řádech dnů, oproti týdnům s technologií tváření. DMLS v dnešní době nabízí velké množství výhod, ale bohužel i po 15 letech od svého vzniku není metoda příliš známa a její nesporné výhody jsou tak často opomíjeny. Proto doufám, že tato práce alespoň částečně přispěje ke zviditelnění této metody a jejímu většímu prosazení v praxi.

### <span id="page-56-0"></span>SEZNAM POUŽITÝCH ZDROJŮ

#### Literatura

- [1] CHUA, C.K, *Rapid Prototyping: Principles and applications*, 2nd ed. Hackensack: World Scientific, 2005, 420 s. ISBN 981-238-120-1.
- [2] GEBHARDT, A. *Rapid Prototyping*, CARL HANSER VERLAG, 2003 [cit. 22. 04. 2011], 377s. ISBN 3-446-21259-0.
- [3] PÍŠKA, M a kolektiv. *Speciální technologie obrábění.* Vyd. 1. Brno: CERM, 2009. 246 s. ISBN 978-80-214-4025-8.

#### Elektronické zdroje

- [4] DRÁPELA, M. *Modul Rapid Prototyping*. [online]. [cit. 22. 04. 2011]. Dostupné na World Wide Web: < http://www.vu.vutbr.cz/digidesign/Moduly/Rapid%20 Prototyping%20-%20Ing.%20Milosvav%20Drápela.pdf >.
- [5] PÍŠA, Z. *Rychlá výroba prototypů* [online]. [cit. 22.04.2011]. Dostupné na World Wide Web: <http://esf.fme.vutbr.cz/aktivity/akt-05/mod-07/rpt.pdf>.
- [6] MM PRŮMYSLOVÉ SPEKTRUM. *Aplikace technologií rapid prototyping*. [online], [cit. 22.04.2011]. Dostupné na World Wide Web: <http://www. mmspektrum.com/clanek/aplikace-technologii-rapid-prototyping >.
- [7] MM PRŮMYSLOVÉ SPEKTRUM. *Technologie rapid prototypingu.* [online], [cit. 22.04.2011]. Dostupné na World Wide Web: <http://www.mmspektrum.com/ clanek/technologie-rapid-prototypingu>.
- [8] ROZKOŠNÝ, L. *Konformní chlazení vstřikolisových forem.* [online]. 2008, [cit. 22.04.2011]. Dostupné na World Wide Web: <http://www.techtydenik.cz/detail. php?action=show&id=5101&mark>.
- [9] ROZKOŠNÝ, L. *Jak vyrobit plně funkční kovové díly přímo z 3D CAD dat.* [online]. 2008, [cit. 22.04.2011]. Dostupné na World Wide Web: <http://www. techtydenik.cz/detail.php?action=show&id=3698&mark=>.
- [10] TECHNICKÝ TÝDENÍK. *O laserovém spékaní při výrobě automobilů.* [online]. [cit.22.04. 2011]. Dostupné na World Wide Web: <http://www.techtydenik.cz/ detail.php?action=show&id=963&mark=rapid>.
- [11] NAVRÁTIL, R. *Co znamená Rapid Prototyping* [online], [cit.22.04.2011]. Dostupné na World Wide Web: <http://robo.hyperlink.cz/rapid/index.html>.
- [12] Stereolithography. [online], [cit. 22. 04. 2011]. Dostupné na World Wide Web: <http://www.custompartnet.com/wu/stereolithography>.
- [13] Laminated Object Manufacturing. [online], [cit. 22. 04. 2011]. Dostupné na World Wide Web: <http://www.custompartnet.com/wu/laminated-objectmanufacturing>.
- [14] EOSINT M270. [online], [cit. 28. 04. 2011]. Dostupné na World Wide Web: <http://pdf.directindustry.com/pdf/eos/eosint-m-270/5078-21924.html>.
- [15] Direct Metal Laser Sintering. [online], [cit. 28. 04. 2011]. Dostupné na World Wide Web: <http://www.custompartnet.com/wu/direct-metal-laser-sintering>.
- [16] Printing Technologies. [online], [cit. 28. 04. 2011]. Dostupné na World Wide Web: <http://kylestetzrp.wordpress.com/category/printing-technologies>.
- [17] XCENTRIC MOLD firemní stránky [online], [cit. 28. 04. 2011]. Dostupné na World Wide Web: <http://www.xcentricmold.com/gallery.html>.
- [18] Selective Laser Sintering. [online], [cit. 28. 04. 2011]. Dostupné na World Wide Web: <http://www.3dsystems.com/products/sls/index.asp>.
- [19] FORTUS firemní stránky. [online], [cit. 28. 04. 2011]. Dostupné na World Wide Web: <http://www.fortus.com/Image\_Library.aspx>.
- [20] Gallery of Metal Sculptures. [online], [cit. 28. 04. 2011]. Dostupné na World Wide Web: <http://bulatov.org/galleries.html>.
- [21] INNOMIA a.s. firemní stránky. [online], [cit. 28. 04. 2011].Dostupné na World Wide Web: <http://www.innomia.cz/images/stories/www/download/innomiacz.pdf>.
- [22] PWO UNITOOLS CZ a.s. firemní stránky. [online], [cit. 28. 04. 2011]. Dostupné na World Wide Web: <http://www.unitools.cz/cz/o-firme/pritomnost.php>.
- [23] EOS Materials for metal. [online], [cit. 28. 04. 2011]. Dostupné na World Wide Web: <http://www.eos.info/en/products/materials/materials-for-metal-systems. html>.
- [24] MM PRŮMYSLOVÉ SPEKTRUM. *Rapid Prototyping pro každého.* [online], [cit. 29.04.2011]. Dostupné na World Wide Web: <http://www.mmspektrum.com/ clanek/rapid-prototyping-pro-kazdeho>.
- [25] VÝUKOVÝ MODUL RAPID PROTOTYPING. *Aplikace Rapid prototyping Medaile VUT.* [online]. [cit. 22.04.2011]. Dostupné na World Wide Web: <http:// esf.fme.vutbr.cz/aktivity/akt-06/mod-07/Medaile\_VUT.pdf
- [26] EOS firemní stránky. [online], [cit. 29. 04. 2011]. Dostupné na World Wide Web: <http://www.eos.info/en/news-events/press-material/imagesapplications.html>.
- [27] Konformní chlazení. [online], [cit. 29. 04. 2011]. Dostupné na World Wide Web: <http://www.konformnichlazeni.cz/konformni-chlazeni.html>.
- [28] Direct Metal Laser Sintering. [online], [cit. 07. 05. 2011]. Dostupné na World Wide Web: <http://directmetallasersintering.blogspot.com/>.
- [29] Metoda DMLS. [online], [cit. 07. 05. 2011]. Dostupné na World Wide Web: <http://www.dmls.cz>.
- [30] MORRIS TECHNOLOGIES firemní stránky. [online], [cit. 07. 05. 2011]. Dostupné na World Wide Web: <http://www.morristech.com/index.asw>.
- [31] MM PRŮMYSLOVÉ SPEKTRUM. *Nové přístupy k vývoji umělých kloubních náhrad.* [online], [cit. 07. 05. 2011]. Dostupné na World Wide Web: <http:// www.mmspektrum.com/clanek/nove-pristupy-k-vyvoji-umelych-kloubnichnahrad>.
- [32] NAVRÁTIL, R. *Reverse Engineering* [online], [cit. 07. 05. 2011]. Dostupné na World Wide Web: <http://robo.hyperlink.cz/re-teorie/index.html>.
- [33] Technologie 3D tisku. [online], [cit. 07. 05. 2011]. Dostupné na World Wide Web: <http://www.pkmodel.cz/3Dtisk.html>.
- [34] MM PRŮMYSLOVÉ SPEKTRUM. *Rapid Manufacturing technologií ProMetal.* [online], [cit. 07. 05. 2011]. Dostupné na World Wide Web: <http://www. mmspektrum.com/clanek/rapid-manufacturing-technologii-prometal>.
- [35] SEDLÁK, J. *Aditivní technologie metody Rapid Prototyping*. [online], [cit. 07. 05. 2011]. Dostupné na World Wide Web: <http://kst2.fme.vutbr.cz/obrabeni/ podklady/sto\_bak/cv\_STV\_04\_Aditivni\_technologie\_metody\_Rapid\_ Prototyping.pdf>.
- [36] EOSINT M280. [online], [cit. 07. 05. 2011]. Dostupné na World Wide Web: <http://www.eos.info/fileadmin/user\_upload/downloads\_presse/pdf\_files/ Systemdatenblatt\_M280\_e.pdf>.
- [37] EDSCHA AUTOMOTIVE firemní stránky. [online], [cit. 07. 05. 2011]. Dostupné na World Wide Web: <http://www.edscha.com/cz/cz/index.php>

# <span id="page-59-0"></span>SEZNAM POUŽITÝCH ZKRATEK

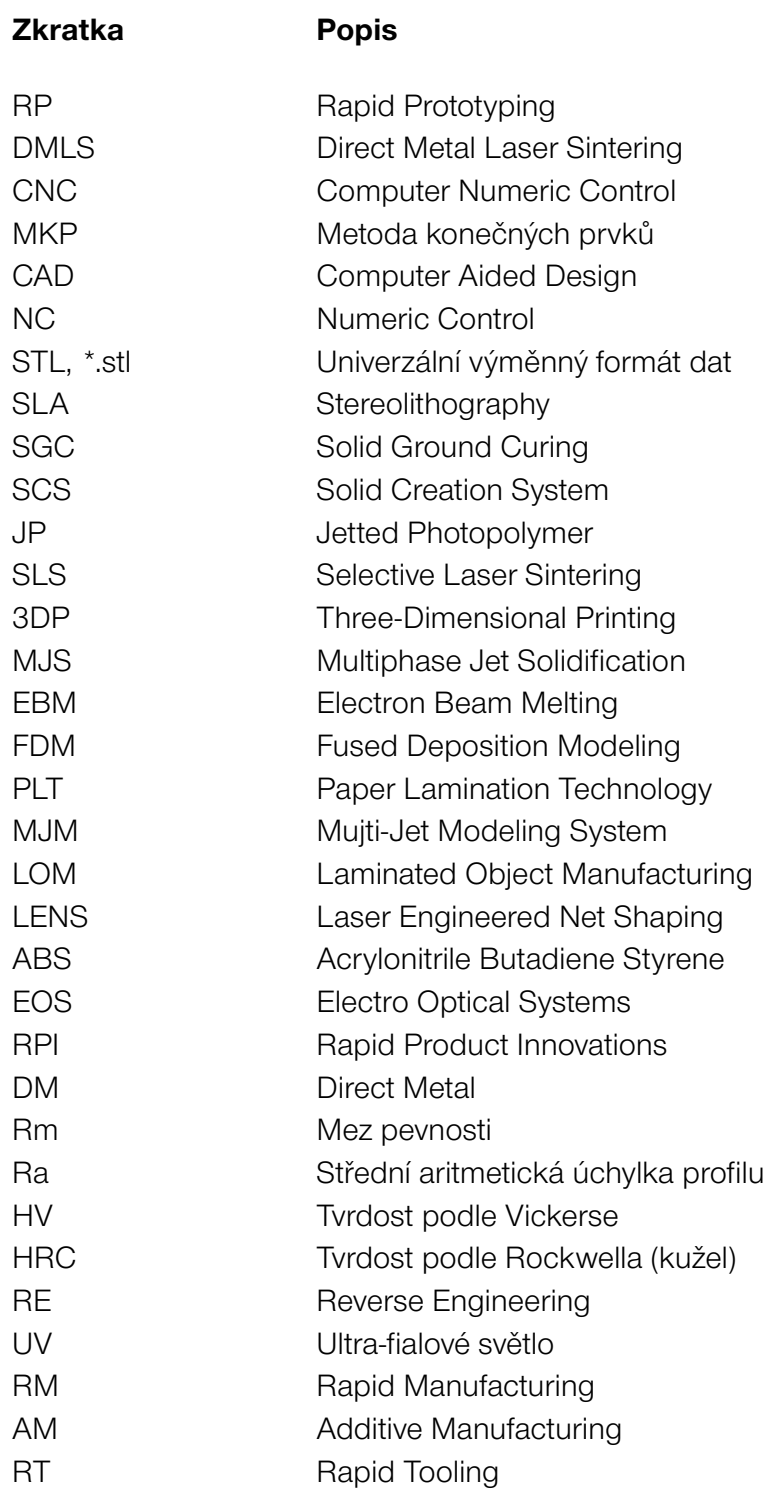

# <span id="page-60-0"></span>SEZNAM PŘÍLOH

Příloha P1: *Informační prospekt k zařízení EOSINT M280.* Příloha P2: *Výkres stavební platformy pro zařízení EOSINT M270.* Příloha P3: *Materiálový list oceli S355MC.*

#### Příloha P1

### **EOSINT M 280**

**Laser-Sintering for the production of tooling inserts, prototype parts and end products directly in metal**

#### **The technology: Laser-sintering - the key to e-Manufacturing**

tive production directly from elecproduct life cycle.

#### **The system:**

#### **e-Manufacturing for the industrial sector**

system on the market for the the basis of three-dimensional The system operates in both

Laser-sintering is well known as Laser-Sintering (DMLS) process of materials: from light metals to The system's capacity can be the technology of choice for en-builds the parts up layer by layer stainless and tooling steel to super adapted to different customer suring the quickest route from pro-by melting fine metal powder with alloys. duct idea to market launch. Inno-a laser beam, which enables the vative companies from a broad creation of extremely complex The process software has been CAD data – fully automatically, protective nitrogen and argon in only a few hours, and with no atmospheres. This allows the need for tools. The Direct Metal system to process a wide range

duces top-quality metal parts on constant part building qualities. all the relevant products to an with a solid state laser of either build process for a variety of radiation and stable performance. a number of powdered metal The Laser Power Monitoring (LPM) materials with corresponding Management System this guaran-standardized property profiles

range of industries are using this geometries such as free form sur- further developed over a period of technology for e-Manufacturing – faces, deep grooves and three-many years and contains an array enable greater productivity, higher the fast, flexible and cost effec-dimensional cooling channels. of intelligent exposure strategies quality and increased user-friendtronic data for every phase of the The system is optionally equipped optimization and adaption of the at any time. The EOSINT M 280 is the updated makes it possible to control all parameter sets that have been peripherals. These features are and further improved version of this during the building process. optimized according to the appli- what make the system the ideal the EOSINT M 270, the leading Together with an optimized Gas cation. They produce parts with production tool for the econoadditive layer manufacturing of tees optimal and consistent pro-(PPPs). In addition, EOS ensures facture of parts at all stages of the metal components. It directly pro-cessing conditions for highest and maximum reliability by subjecting product life cycle. The system is 200 or 400 watt. This laser pro-material types and applications. The distinctive features of the vides an exceptionally high quality For the EOSINT M 280 EOS offers EOSINT M 280 system are the and features; these enable the liness, and can also be added to intensive process development industrial environment.

procedure and constant quality assurance.

requirements with a variety of options and additional equipment. The Integrated Process Chain Management (IPCM) modules

quality of the parts it produces and the ergonomically designed mical batch-size optimized manutherefore perfectly suited for an

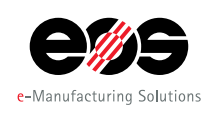

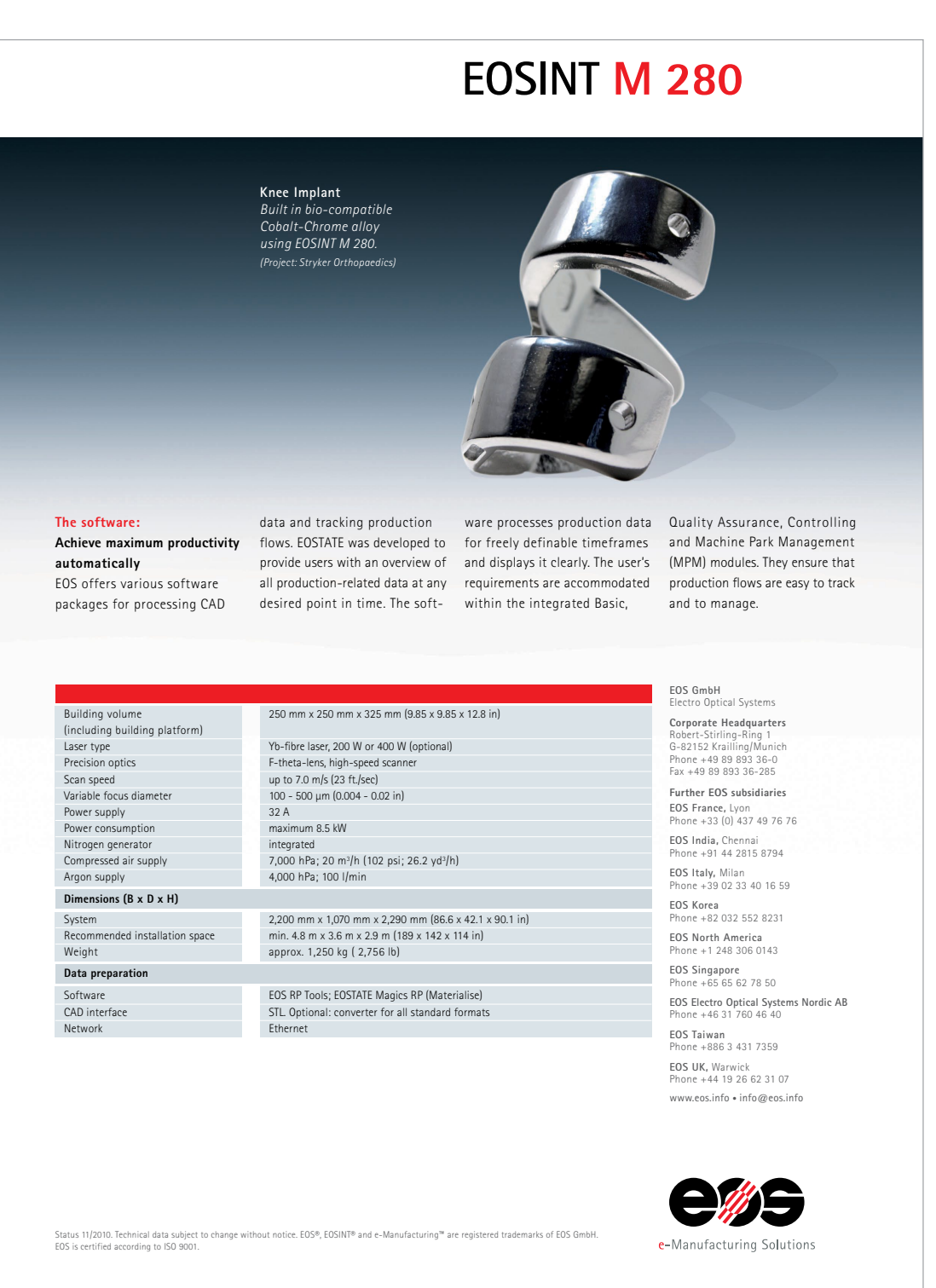

#### Příloha P2

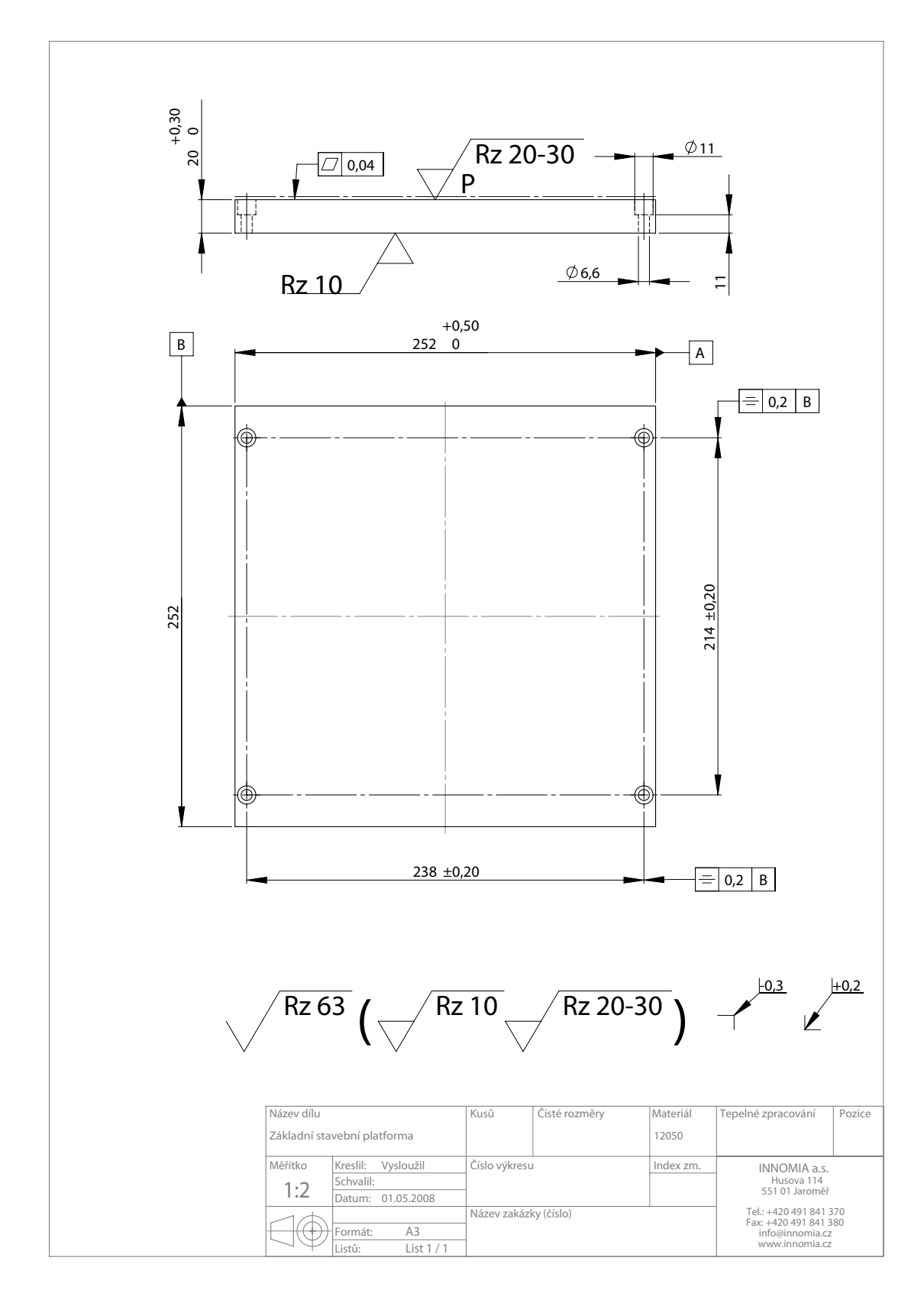

#### Příloha P3

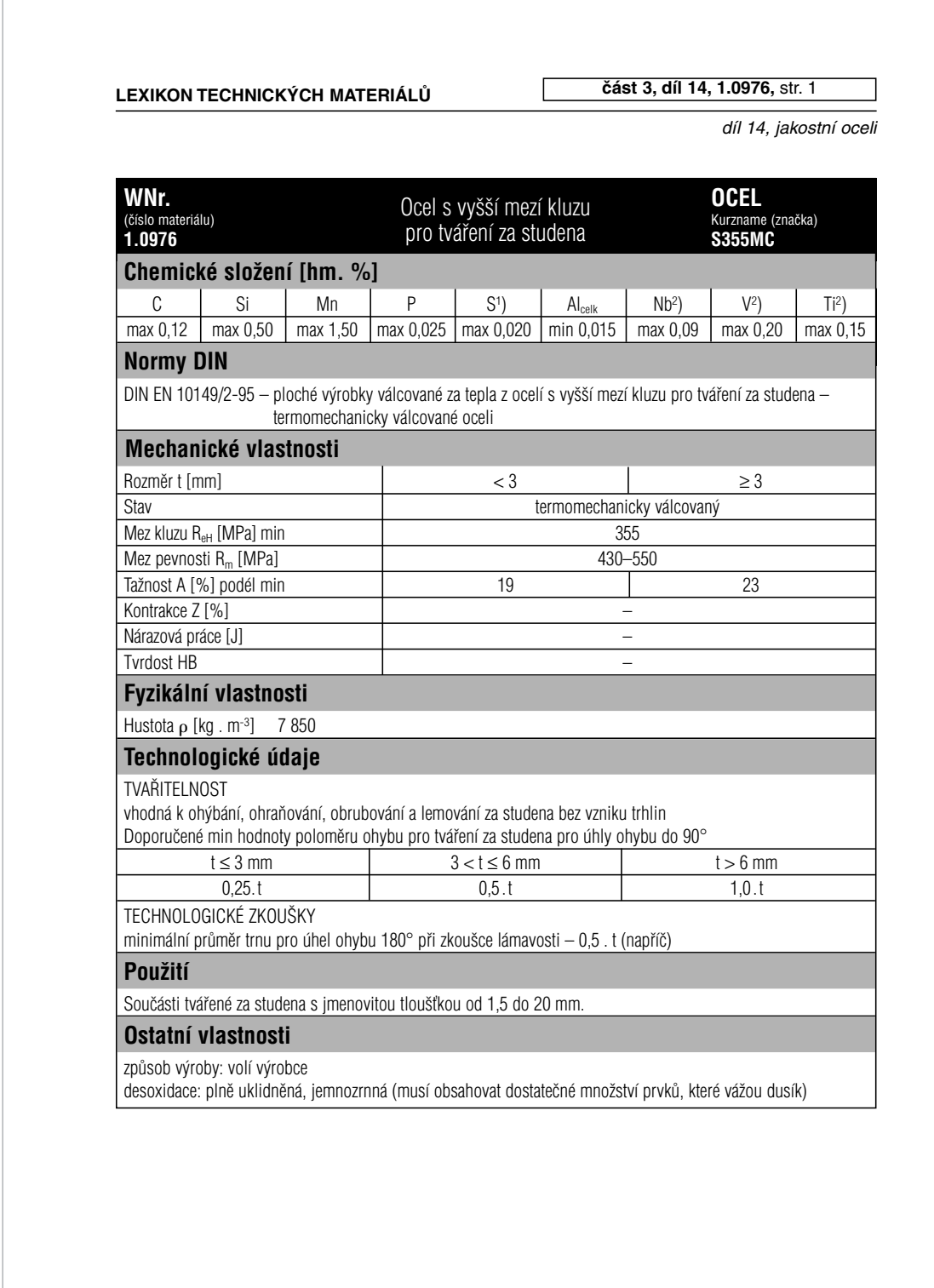

ãervenec 2001